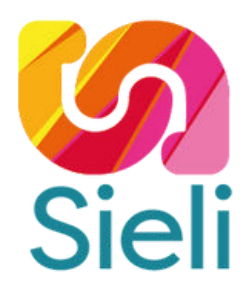

# Catalogue de formation

## **PROGRAMME 2023**

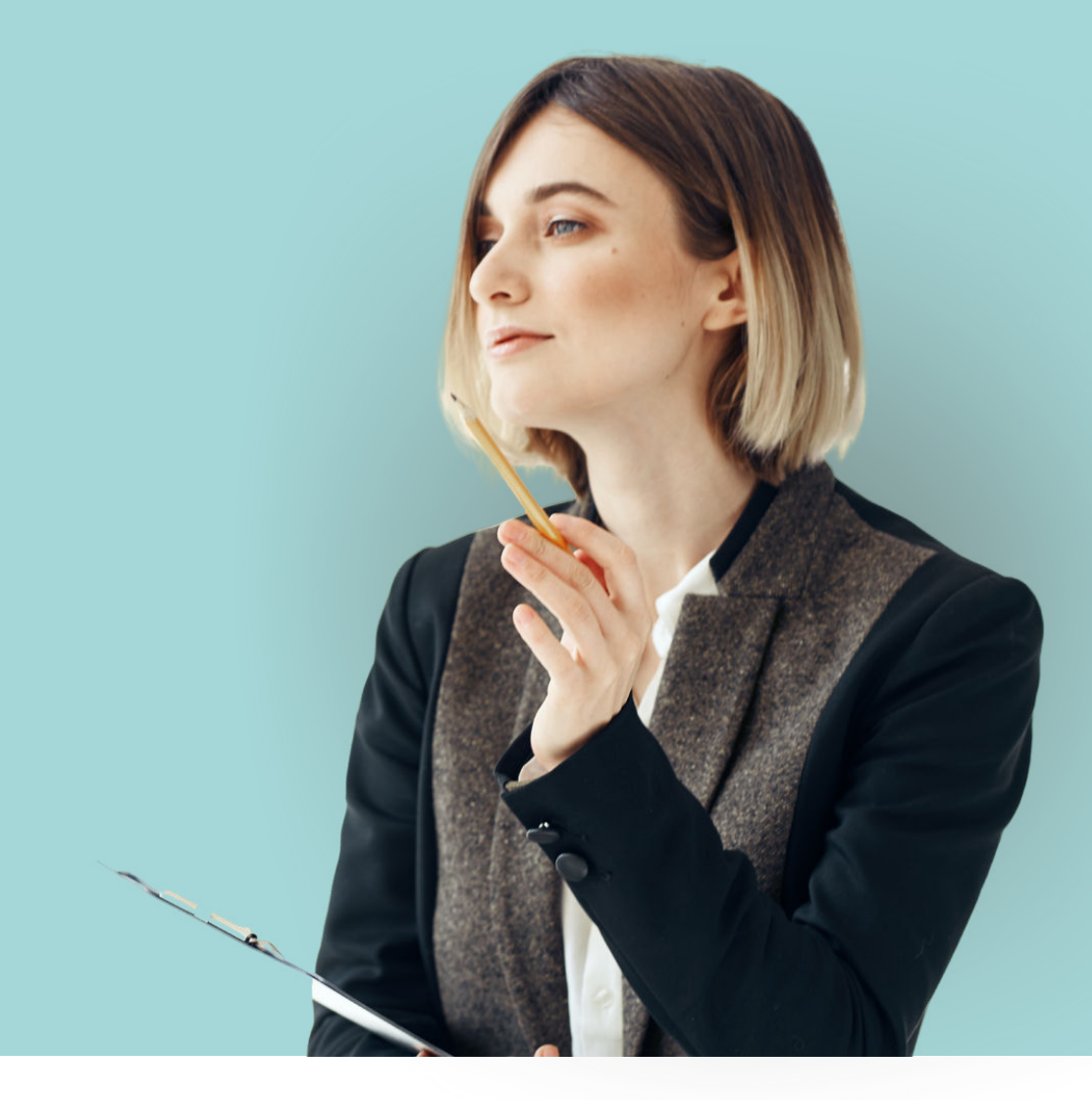

## www.sieli.fr | 07 80 96 79 83

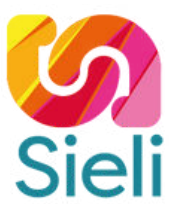

## PRÉSENTATION

SIELI est un organisme de formation reconnu pour ses formations spécialisées dans le domaine du numérique. Nous proposons des parcours de formation en présentiel et en téléprésentiel avec des formateurs expérimentés et en présentiel, adaptés à tous les publics, y compris aux personnes en situation de handicap.

Notre catalogue de formations est conçu sur mesure pour répondre aux besoins spécifiques de votre entreprise. Nous proposons également des programmes modulaires et à la carte, et nous sommes en mesure d'adapter nos horaires de formation en fonction de vos possibilités.

En tant qu'organisme de formation de qualité, nous mettons un point d'honneur à accompagner nos candidats de manière individuelle et à leur offrir un suivi de qualité. Ainsi, chaque candidat bénéficie d'un entretien individuel avec l'équipe pédagogique et son formateur, ainsi que d'un compte rendu d'évolution de son parcours de formation. Nous mettons également à leur disposition des ressources pédagogiques et proposons un entretien téléphonique de suivi après la formation, ainsi qu'un questionnaire de satisfaction.

Nous sommes joignables au 07 80 96 79 83 ou envoyez-nous un message à l'adresse [hello@sieli.fr](mailto:hello@sieli.fr) si vous souhaitez de compléments d'information sur nos formations. Si vous avez un besoin de formation qui ne figure pas dans notre catalogue, nous pouvons mettre en place une formation sur mesure et adaptée à votre projet.

## **Sommaire**

### [BUREAUTIQU](#page-3-0)E ET BUSINESS INTELLIGEN[CE](#page-3-0)

- [Word initiation](#page-4-0)
- [Word avancé](#page-5-0)
- [Excel initiation](#page-6-0)
- [Excel avancé](#page-7-0)
- [Powerpoint initiation](#page-8-0)
- [Powerpoint avancé](#page-9-0)
- [PowerBI Initiation](#page-10-0)
- [PowerBI avancé](#page-11-0)
- [Assurer la visibilité de son business en ligne](#page-13-0)
- [Lancer son business en ligne](#page-12-0)

### [DÉVELOPPEMENT WEB](#page-14-0) ET INFORMATIQUE

- [Création de site web avec HTML5/CSS3](#page-15-0)
- [Création de site web avec Wordpress](#page-16-0)
- [WordPress pour les développeurs](#page-17-0)
- [Le langage PHP initiation](#page-18-0)
- · PHP [orienté objet](#page-19-0)
- · [Bases de données avec MySQL](#page-20-0)
- [Langage Javascript](#page-21-0) initiation
- [Javascript et le DOM](#page-22-0)
- [Initiation au Framework VueJS](#page-23-0)
- [Initiation au Framework Symfony](#page-24-0)
- [React initiation](#page-25-0)
- [React Native](#page-26-0)
- [Sécurité informatique](#page-27-0)

### [GRAPHISME](#page-28-0) ET MOTION DESIGN

- [UI/UX & Adobe XD](#page-29-0)
- [Photoshop initiation](#page-30-0)
- [Photoshop avancé](#page-31-0)
- [Illustrator initiation](#page-32-0)
- · [Illustrator avancé](#page-33-0)
- [Indesign initiation](#page-34-0)
- · [Indesign avancé](#page-35-0)
- [Premiere Pro initiation](#page-36-0)
- · [Premiere Pro avancé](#page-37-0)
- [After Effects initiation](#page-38-0)
- [After Effects Pro avancé](#page-39-0)

### [MARKETING](#page-40-0) ET COMMUNICATION

- [Rédiger pour le web](#page-41-0)
- · [Initiation aux stratégies et outils du Webmarketing](#page-42-0)
- [Référencement naturel \(SEO\)](#page-44-0)
- [Concevoir une newsletter avec Mailchimp](#page-43-0)
- [E-Crm](#page-45-0)
- [Bases du community management](#page-46-0)
- [Concevoir une publicité payante sur les réseaux sociaux](#page-47-0)
- [Elaborer & surveiller sa stratégie e-réputation réseaux sociaux](#page-48-0)
- [Stratégie marketing sur TikTok](#page-49-0)

### MANAGEMENT ET SOFT SKILLS

- [Versioning avec GIT/GITHUB](#page-52-0)
- [Gestion de projet AGILE / SCRUM](#page-53-0)
- Adopter les bonnes pratiques du GreenIT

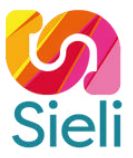

<span id="page-3-0"></span>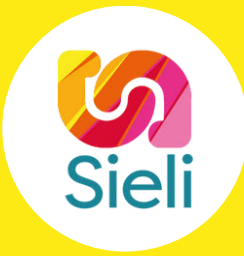

# **CATÉGORIE BUREAUTIQUE ET BUSINESS INTELLIGENCE**

- [Word initiation](#page-4-0)  $\bullet$
- [Word avancé](#page-5-0)
- **•** [Excel initiation](#page-6-0)
- [Excel avancé](#page-7-0)
- [Powerpoint initiation](#page-8-0)
- **[Powerpoint avancé](#page-9-0)**
- PowerBI initiation
- [PowerBI avancé](#page-11-0)
- **.** [Lancer son business en ligne](#page-12-0)
- [Assurer la visibilité de son business en ligne](#page-13-0)  $\bullet$

## <span id="page-4-0"></span>Word initiation

Le logiciel Word est un programme de traitement de texte développé par Microsoft. Il fait partie de la suite de programmes Office, qui comprend également Excel, PowerPoint et Outlook. Word est l'un des programmes de traitement de texte les plus populaires au monde, et il est utilisé par des millions de personnes dans le monde entier.

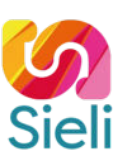

### **Objectifs pédagogiques**

À l'issue de la formation, le participant sera en mesure de :

- Naviguer dans l'interface
- Créer des documents et des mises en pages simples
- Créer des tableaux
- Mettre en œuvre un publipostage

### **Programme de formation**

Introduction Présentation de Word et des autres outils de la suite Office Exemples de réalisation avec Word Structure d'un fichier (pages, sections, paragraphes…)

Prendre en main le logiciel Description de l'interface (Ruban, Barre d'outils Accès Rapide, etc.) Structure d'un fichier (pages, sections, paragraphes…) Afficher la règle, les marques de paragraphes et le quadrillage

Gérer les documents Créer un document Ouvrir, enregistrer et fermer Gérer un texte Gérer l'alignement des paragraphes Inclure des en-têtes et pieds de page prédéfinis

Mise en page Définir le type de document (classique, livre, livret) Définir le thème d'un document Insérer et personnaliser une image Utilisation de WordArt, SmartArt Inclure des en-têtes et pieds de page prédéfinis Insérer et gérer le positionnement des images Numérotation et saut de pages Impression

Travailler avec les modèles Gestion de vos modèles Utiliser les modèles existants Récupérer un modèle sur Office.com

Les tableaux Insérer un tableau Gérer les cellules Gérer la mise en forme Références Insérer et configurer une table des matières Mettre à jour une table des matières

Publipostage Définir le type de publipostage (étiquette, enveloppe, lettre.) Sélectionner la source des destinataires Faire correspondre les champs entre la source et Word Apercevoir les résultats

### **Duree**<br>3 jours (21 heures) Adaptable en fonction des prérequis

et objectif du candidat

**Public** Toute personne désireuse de se former à l'utilisation du logiciel

**Prérequis** Connaissances de base de l'outil informatique

**Délais d'accès**

En fonction de la demande du client et de la disponibilité de l'organisme

### **Modalités d'évaluation**

Avant la formation Test de positionnement et/ou Entretien individuel avec le formateur Pendant la formation & fin de formation Projets, exercices, debrieffing, mise en situation

### **Méthodes & moyens pédagogiques**

Démonstrative | Le formateur fait et fait-faire Expositive | Le formateur transmet ses connaissances Active | L'apprenant fait

### **Moyens & supports utilisés**

- Visioconférence  $\bullet$   $\Omega$ uiz
- Support de cours
- Les formateurs sont des experts métiers en activités

### **Accessibilité**

Formation accessible aux personnes en situation de handicap ou orientation si besoin. Contact référente handicap : Silvya Stojanovic Mail dedié : accessibilite@sieli.fr Législation handicap : [AGEFIPH](https://www.agefiph.fr/)

### **Chiffres-clefs**

SIELI propose depuis peu cette formation et n'a pas encore des statistiques sur le taux d'employabilité et la satisfaction après notre formation.

### **Tarif**

- Télépresentiel : 520 € J HT par jour (7 heures) Intra : 1190 € J HT par jour (7 heures)
- 
- Inter : 570 € J HT par jour (7 heures)

### **Contact & Infos utiles**

Directrice pédagogique : Silvya Stojanovic Mail : hello@sieli.fr

## <span id="page-5-0"></span>Word avancé

Le logiciel Word est un programme de traitement de texte très puissant et facile à utiliser. Il possède de nombreuses fonctionnalités qui le rendent idéal pour le travail en équipe.

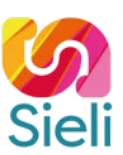

### **Objectifs pédagogiques**

À l'issue de la formation , le participant sera en mesure de :

- Organiser son travil dans Word
- Maitriser les fonctionnalités avancées
- Réaliser des documents élaborés

### **Programme de formation**

Rappel des bases L'interface, Structure d'un fichier, Afficher la règle, les marques de paragraphes et le quadrillage

Gestion de tableau Modifier la structure et mettre en forme un tableau

Mise en forme automatique Dessiner un tableau avec la barre d'outils tableau Trier dans un tableau Word Convertir un tableau en texte et inversement

La barre d'outils dessins La barre d'outils en détail Objets WordArt Graphiques (Ms Graph) Traits, courbes, formes libres, formes automatiques

Travailler avec les modèles Utiliser les modèles existants Récupérer un modèle sur Office.com Créer un modèle personnalisé

Les formulaires La barre d'outils formulaire Créer des zones de champ texte Créer des listes déroulantes, cases à cocher Options de champs Protéger un formulaire

Organiser des documents longs Créer une table des matières Numérotation des pages Mode Plan Gestion des ruptures de pages & notes de bas de page Index, légendes et table des illustrations signets et renvois

### Publipostage

Définir le type de publipostage (étiquette, enveloppe, lettre…) Filtrer les destinataires d'un publipostage Préparer un modèle de publipostage Insérer les champs de fusion Définir des règles

## **Duree**<br>3 jours (21 heures)

Adaptable en fonction des prérequis et objectif du candidat

**Public**<br>Toute personne désireuse de se former à<br>l'utilisation du logiciel

### **Prérequis**

Connaissances des bases du logiciel Word

### **Délais d'accès**

En fonction de la demande du client et de la disponibilité de l'organisme

### **Modalités d'évaluation**

Avant la formation Test de positionnement et/ou Entretien individuel avec le formateur Pendant la formation & fin de formation Projets, exercices, debrieffing, mise en situation

### **Méthodes & moyens pédagogiques**

Démonstrative | Le formateur fait et fait-faire Expositive | Le formateur transmet ses connaissances Active | L'apprenant fait

## **Moyens & supports utilisés<br>• Visioconférence**

- $\bullet$   $\Omega$ uiz
- Support de cours
- Les formateurs sont des experts métiers en activités

### **Accessibilité**

Formation accessible aux personnes en situation de handicap ou orientation si besoin. Contact référente handicap : Silvya Stojanovic Mail dedié : accessibilite@sieli.fr Législation handicap : [AGEFIPH](https://www.agefiph.fr/)

### **Chiffres-clefs**

SIELI propose depuis peu cette formation et n'a pas encore des statistiques sur le taux d'employabilité et la satisfaction après notre formation.

### **Tarif**

- Télépresentiel : 520 € J HT par jour (7 heures) Intra : 690 € J HT par jour (7 heures)
- 
- Inter : 570 € J HT par jour (7 heures)

**Contact & Infos utiles**<br>Directrice pédagogique : Silvya Stojanovic<br>Mail : hello@sieli.fr

## <span id="page-6-0"></span>Excel initiation

Excel est un logiciel de feuilles de calcul de tableur édité par Microsoft. Il fait partie de la suite bureautique Microsoft Office.

Il permet de créer des tableaux avec des données numériques et textuelles, de les manipuler et d'appliquer des formules pour en extraire des informations.

### **Objectifs pédagogiques**

À l'issue de la formation, le participant sera en mesure de :

- Naviguer dans l'interface
- Créer et gérer des tableaux simples
- Saisir, modifier, effacer et supprimer des données
- Mettre en forme du texte, des nombres
- Gérer les marges et les cellules

### **Programme de formation**

Se repérer dans l'interface d'Excel Menu Fichier, Ruban, Onglets, Groupes, types d'Icônes Personnaliser la barre de formules, la barre d'accès rapide et d'état Les feuilles

Types d'Enregistrements, d'ouverture de fichiers et compatibilité Enregistrements :

◦ Enregistrer, enregistrer sous ◦ avec l'ancien et le nouveau format et le mode compatibilité (versions précédentes)

◦ Enregistrer en PDF ◦ Changer le nom d'un classe

Ouverture / fermeture des fichiers

Saisie, modification, effacement, suppression des données Saisie, modification, effacement, suppression des données Connaître les notions de repérage, d'ouverture et de fermeture de cellule Gérer la sélection d'une cellule ou d'une plage de cellules Savoir ou modifier / saisir par la cellule et par la barre de formules le contenu Effacer les données à l'intérieur d'une cellule ouverte et/ou fermer Maîtriser la touche Echap pour arrêter le cours d'une saisie ou modification. Maitriser l'outil: Flèche Retour- Annuler dans la barre d'Accès rapide Différencier les types de données : texte, valeur numérique, dates et formules Couper et Copier / Coller des cellules ou plages de cellules Rechercher, Recherche et Remplace

### Mettre en forme

Rappel sur les formats du texte, des nombres (monétaire, pourcentage, date) Maitriser le nombre de décimales pour les nombres Attributs de cellule (police, taille, alignement, gras, bordure, couleur remplissage) Outil pour reproduire le mise en forme

### Mettre en page

Utiliser Onglet de Mise en Page

Gérer les marges, l'orientation, le format de papier, Mise à l'échelle Gérer la largeur des colonnes, la hauteur des lignes, masquage/affichage Choisir les cellules/ plages de cellules/les feuilles à imprimer Répéter les titres de colonne et de lignes sur toutes les pages Gérer les Pieds de Page et les en têtes

## **Duree**<br>3 jours (21 heures)

Adaptable en fonction des prérequis et objectif du candidat

### **Public**

Toute personne desireuse de se former a<br>l'utilisation du logiciel

**Prérequis** Connaissances de base de l'outil informatique

### **Délais d'accès**

En fonction de la demande du client et de la disponibilité de l'organisme

### **Modalités d'évaluation**

Avant la formation Test de positionnement et/ou Entretien individuel avec le formateur Pendant la formation & fin de formation Projets, exercices, debrieffing, mise en situation

### **Méthodes & moyens pédagogiques**

Démonstrative | Le formateur fait et fait-faire Expositive | Le formateur transmet ses connaissances Active | L'apprenant fait

### **Moyens & supports utilisés**

- Visioconférence **Ouiz**
- Support de cours
- Les formateurs sont des experts métiers en  $\bullet$ activités

### **Accessibilité**

Formation accessible aux personnes en situation de handicap ou orientation si besoin. Contact référente handicap : Silvya Stojanovic Mail dedié : accessibilite@sieli.fr Législation handicap : [AGEFIPH](https://www.agefiph.fr/)

### **Chiffres-clefs**

SIELI propose depuis peu cette formation et n'a pas encore des statistiques sur le taux d'employabilité et la satisfaction après notre formation.

### **Tarif**

Télépresentiel : 520 € J HT par jour (7 heures)

- Intra : 690 € J HT par jour (7 heures )
- Inter : 570 € J HT par jour (7 heures)

### **Contact & Infos utiles**

Directrice pédagogique : Silvya Stojanovic Mail : hello@sieli.fr

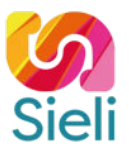

## <span id="page-7-0"></span>Excel avancé

Excel est un logiciel de feuilles de calcul de tableur édité par Microsoft. Il fait partie de la suite bureautique Microsoft Office.

Excel permet de créer des tableaux avec des données numériques et textuelles, de les manipuler et d'appliquer des formules pour en extraire des informations.

### **Objectifs pédagogiques**

À l'issue de la formation, le participant sera en mesure de :

- Maitriser les fonctions avancées afin d'exploiter des tableaux
- Organiser des liens entre différentes feuilles de calcul
- Construire et mettre en forme des tableaux croisés dynamiques

### **Programme de formation**

Créer des formules de calcul Rappel sur : addition, soustraction, multiplication, division, combinaison Fonctions de base : Somme, Moyenne, Nombre, Maximum Calculs de Pourcentage Copier / Coller des formules, Adressage Relatif et adressage Absolu

Créer des Tableaux et des Listes simples Enregistrements : • Enregistrer, enregistrer sous • avec l'ancien et le nouveau format et le mode comp précédentes) ◦ Enregistrer en PDF ◦ Changer le nom d'un classe Ouverture / fermeture des fichiers Saisie, modification, effacement, suppression des données

Initiation aux graphiques Créer Histogrammes, Courbes, Secteurs (camembert) Mise en forme simple Impression Savoir choisir le bon type de graphique

Fonctionnalités et Fonctions avancées Fonction SI simple et imbriquée Utilisation des fonctions ET, OU dans la fonction SI RechercheV Somme.Si, Nb.Si, Moyenne.Si Gestion des erreurs : Sierreur, Esterreur Mise en forme conditionnelle Aperçu des sauts de Page Savoir choisir le bon type de graphique Validation des Données (créer des listes déroulantes) Suppression des doublons Tri personnalisé avancées

Tableaux Croisés Dynamiques Créer, Actualiser, Filtrer, Trier Tableau Croisé Dynamique Calculs personnalisés. Mise en Page et Mise en forme Graphique Croisé Dynamique

### **Durée**  3 jours (21 heures)

Adaptable en fonction des prérequis et objectif du candidat

### **Public**

Toute personne désireuse de se former à l'utilisation du logiciel

**Prérequis** Connaissances des bases du logiciel Excel

### **Délais d'accès**

En fonction de la demande du client et de la disponibilité de l'organisme

### **Modalités d'évaluation**

Avant la formation Test de positionnement et/ou Entretien individuel avec le formateur Pendant la formation & fin de formation Projets, exercices, debrieffing, mise en situation

**Methodes & moyens pedagogiques<br>Démonstrative | Le formateur fait et fait-faire** Expositive | Le formateur transmet ses connaissances Active | L'apprenant fait

## **Moyens & supports utilisés<br>• Visioconférence**

- Ouiz
- Support de cours
- Les formateurs sont des experts métiers en activités

### **Accessibilité**

Formation accessible aux personnes en situation de handicap ou orientation si besoin. Contact référente handicap : Silvya Stojanovic Mail dedié : accessibilite@sieli.fr Législation handicap [: AGEFIPH](https://www.agefiph.fr/)

### **Chiffres-clefs**

SIELI propose depuis peu cette formation et n'a pas encore des statistiques sur le taux d'employabilité et la satisfaction après notre formation.

### **Tarif**

Télépresentiel : 520 € J HT par jour (7 heures)

- Intra : 690 € J HT par jour (7 heures)
- Inter : 570 € J HT par jour (7 heures)

**Contact & Infos utiles**<br>Directrice pédagogique : Silvya Stojanovic<br>Mail : hello@sieli.fr

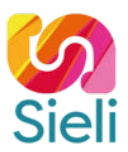

## <span id="page-8-0"></span>Powerpoint initiation

PowerPoint est un logiciel de présentation de la suite Microsoft Office. Il permet aux utilisateurs de créer des diapositives avec du texte, des images, des vidéos et d'autres éléments, puis de les organiser de manière à ce qu'ils puissent être présentés sous forme de diaporama. PowerPoint est le logiciel de présentation le plus populaires au monde, et il est utilisé par des millions de personnes dans le monde entier.

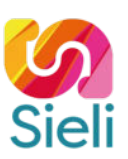

### **Objectifs pédagogiques**

À l'issue de la formation, le participant sera en mesure de :

- Naviguer dans l'interface
- Créer et modifier des documents
- Elaborer des diapositives en intégrant des tableaux, listes à puces…
- Utiliser des masques pour la mise en forme des documents
- Définir l'impression d'un document

### **Programme de formation**

Introduction Présentation de Powerpoint Exemples de réalisation avec Powerpoint Prendre en main le logiciel Powerpoint Description de l'interface (Ruban, Barre d'outils Accès Rapide, dessins, animations, etc.) Structure d'une page (sections, diapositives…)

Gérer les documents Ouvrir, enregistrer et fermer Insérer, supprimer, déplacer ou dupliquer une diapositive Organiser les diapositives à l'aide du mode trieuse

### Concevoir des diapositives

Insérer une zone de texte : saisir, modifier ou supprimer un texte Définir le retrait des puces, l'alignement et l'interligne d'une zone de texte Intégrer des tableaux, schémas et graphiques Illustrer une diapositive : insérer une image, un dessin ou un objet WordArt Utiliser les masques pour une mise en forme manuelle de ses diapositives

Améliorer la pertinence d'une présentation Travailler sur une communication positive Élaborer un plan de présentation S'aider utilement des images, des formes, des animations

Mettre en forme ses diapositives

Appliquer les mises en forme automatiques : l'assistant sommaire automatique, les modèles de conception prédéfinis et les mises en page automatiques Définir un arrière-plan

Projeter un diaporama Masquer une ou plusieurs diapositives Personnaliser les animations Gérer les transitions Atteindre rapidement une diapositive Avancer le diaporama manuellement ou l'automatiser

Définir l'impression d'un diaporama Insérer en-têtes et pieds de page Choisir un support papier en fonction de l'utilisation attendue : transparents, diapositives, documents, pages de commentaires, mode plan

### **Durée**

3 jours (21 heures) Adaptable en fonction des prérequis et objectif du candidat

### **Public**

Toute personne désireuse de se former à l'utilisation du logiciel

### **Prérequis**

Connaissances de base de l'outil informatique

**Délais d'accès** En fonction de la demande du client et de la disponibilité de l'organisme

### **Modalités d'évaluation**

Avant la formation Test de positionnement et/ou Entretien individuel avec le formateur Pendant la formation & fin de formation Projets, exercices, debrieffing, mise en situation

**Methodes & moyens pedagogiques<br>Démonstrative | Le formateur fait et fait-faire** Expositive | Le formateur transmet ses connaissances Active | L'apprenant fait

### **Moyens & supports utilisés**

- Visioconférence
- Quiz
- Support de cours
- Les formateurs sont des experts métiers en activités

### **Accessibilité**

Formation accessible aux personnes en situation de handicap ou orientation si besoin. Contact référente handicap : Silvya Stojanovic Mail dedié : accessibilite@sieli.fr Législation handicap : [AGEFIPH](https://www.agefiph.fr/)

### **Chiffres-clefs**

SIELI propose depuis peu cette formation et n'a pas encore des statistiques sur le taux d'employabilité et la satisfaction après notre formation.

### **Tarif**

Télépresentiel : 520 € J HT par jour (7 heures)

- Intra : 690 € J HT par jour (7 heures)
- Inter : 570 € J HT par jour (7 heures)

### **Contact & Infos utiles**

Directrice pédagogique : Silvya Stojanovic Mail : hello@sieli.fr

## <span id="page-9-0"></span>Powerpoint avancé

PowerPoint est un logiciel de présentation de la suite Microsoft Office. Il permet aux utilisateurs de créer des diapositives avec du texte, des images, des vidéos et d'autres éléments, puis de les organiser de manière à ce qu'ils puissent être présentés sous forme de diaporama. PowerPoint est le logiciel de présentation le plus populaires au monde, et il est utilisé par des millions de personnes dans le monde entier.

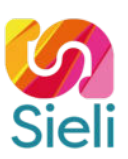

### **Objectifs pédagogiques**

À l'issue de la formation, le participant sera en mesure de :

- Naviguer dans l'interface
- Créer et modifier des documents
- Elaborer des diapositives en intégrant des tableaux, listes à puces…
- Utiliser des masques pour la mise en forme des documents
- Définir l'impression d'un document

### **Programme de formation**

Se repérer dans l'interface d'Excel Menu Fichier, Ruban, Onglets, Groupes, types d'Icônes Personnaliser la barre de formules, la barre d'accès rapide et d'état Les feuilles

Types d'Enregistrements, d'ouverture de fichiers et compatibilité Enregistrements :

◦ Enregistrer, enregistrer sous ◦ avec l'ancien et le nouveau format et le mode compatibilité (versions précédentes)

◦ Enregistrer en PDF ◦ Changer le nom d'un classe

Ouverture / fermeture des fichiers

Saisie, modification, effacement, suppression des données Saisie, modification, effacement, suppression des données Connaître les notions de repérage, d'ouverture et de fermeture de cellule Gérer la sélection d'une cellule ou d'une plage de cellules Savoir ou modifier / saisir par la cellule et par la barre de formules le contenu Effacer les données à l'intérieur d'une cellule ouverte et/ou fermer Maîtriser la touche Echap pour arrêter le cours d'une saisie ou modification. Maitriser l'outil: Flèche Retour- Annuler dans la barre d'Accès rapide Différencier les types de données : texte, valeur numérique, dates et formules Couper et Copier / Coller des cellules ou plages de cellules Rechercher, Recherche et Remplace

### Mettre en forme

Rappel sur les formats du texte, des nombres (monétaire, pourcentage, date) Maitriser le nombre de décimales pour les nombres Attributs de cellule (police, taille, alignement, gras, bordure, couleur remplissage) Outil pour reproduire le mise en forme

### Mettre en page

Utiliser Onglet de Mise en Page

Gérer les marges, l'orientation, le format de papier, Mise à l'échelle Gérer la largeur des colonnes, la hauteur des lignes, masquage/affichage Choisir les cellules/ plages de cellules/les feuilles à imprimer Répéter les titres de colonne et de lignes sur toutes les pages Gérer les Pieds de Page et les en têtes

**Duree**<br>2 jours (14 heures) Adaptable en fonction des prérequis et objectif du candidat

### **Public**

Toute personne désireuse de se former à l'utilisation du logiciel

**Prérequis** Connaissances de base de Powerpoint

### **Délais d'accès**

En fonction de la demande du client et de la disponibilité de l'organisme

### **Modalités d'évaluation**

Avant la formation Test de positionnement et/ou Entretien individuel avec le formateur Pendant la formation & fin de formation Projets, exercices, debrieffing, mise en situation

### **Méthodes & moyens pédagogiques**

Démonstrative | Le formateur fait et fait-faire Expositive | Le formateur transmet ses connaissances Active | L'apprenant fait

### **Moyens & supports utilisés**

- Visioconférence  $\bullet$   $\Omega$ uiz
- Support de cours
- 
- Les formateurs sont des experts métiers en activités

### **Accessibilité**

Formation accessible aux personnes en situation de handicap ou orientation si besoin. Contact référente handicap : Silvya Stojanovic Mail dedié : accessibilite@sieli.fr Législation handicap : [AGEFIPH](https://www.agefiph.fr/)

### **Chiffres-clefs**

SIELI propose depuis peu cette formation et n'a pas encore des statistiques sur le taux d'employabilité et la satisfaction après notre formation.

### **Tarif**

- Télépresentiel : 520 € J HT par jour (7 heures) Intra : 690 € J HT par jour (7 heures)
- 
- Inter : 570 € J HT par jour (7 heures)

**Contact & Infos utiles**<br>Directrice pédagogique : Silvya Stojanovic<br>Mail : hello@sieli.fr

## PowerBI initiation

<span id="page-10-0"></span>Power BI est un outil de visualisation et de business intelligence permettant d'analyser et de partager des données de manière interactive.

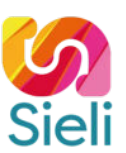

### **Objectifs pédagogiques**

À l'issue de la formation PowerBI initiation, le participant sera en mesure de :

- Comprendre les fonctionnalités de base de Power BI et son utilité dans la visualisation des données.
- Importer et transformer des données provenant de différentes sources pour créer des visualisations basiques et interagir avec celles-ci.

### **Programme de formation**

Introduction à Power BI Présentation de Power BI et de ses fonctionnalités Installation et configuration de Power BI desktop

Collecte de données Importation de données à partir de différentes sources fichiers Excel, bases de données, services web, etc. Transformation et nettoyage des données importées Modélisation de données : Relations entre les tables Introduction aux fonctions DAX

Création de visualisations basiques Utilisation des outils de création de visualisations graphiques, tableaux, cartes, etc.

Formatage et personnalisation des visualisations

Création de rapports interactifs Utilisation des fonctionnalités d'interaction entre les visualisations Ajout de filtres et de slicers pour explorer les données

Partage de rapports Publication de rapports sur Power BI service Configuration des autorisations d'accès et de partage

### **Durée**

3 jours (21 heures) Adaptable en fonction des prérequis et objectif du candidat

### **Public**

Toute personne désireuse de se former à l'utilisation du logiciel

**Prérequis**

Connaissances de base de l'outil informatique

**Délais d'accès** En fonction de la demande du client et de la disponibilité de l'organisme

### **Modalités d'évaluation**

Avant la formation Test de positionnement et/ou Entretien individuel avec le formateur Pendant la formation & fin de formation Projets, exercices, debrieffing, mise en situation

**Methodes & moyens pedagogiques<br>Démonstrative | Le formateur fait et fait-faire** Expositive | Le formateur transmet ses connaissances Active | L'apprenant fait

### **Moyens & supports utilisés**

- Visioconférence
- Quiz
- Support de cours
- Les formateurs sont des experts métiers en activités

### **Accessibilité**

Formation accessible aux personnes en situation de handicap ou orientation si besoin. Contact référente handicap : Silvya Stojanovic Mail dedié : accessibilite@sieli.fr Législation handicap : [AGEFIPH](https://www.agefiph.fr/)

### **Chiffres-clefs**

- Taux de satisfaction : 75%
- Taux de recommandation : 100%
- Taux d'accomplissement : 100%

### **Tarif**

Télépresentiel : 520 € J HT par jour (7 heures)

- Intra : 690 € J HT par jour (7 heures)
- Inter : 570 € J HT par jour (7 heures)

### **Contact & Infos utiles**

Directrice pédagogique : Silvya Stojanovic Mail : hello@sieli.fr

Référence : FB01

## PowerBI avancé

<span id="page-11-0"></span>Power BI est un outil de visualisation et de business intelligence permettant d'analyser et de partager des données de manière interactive.

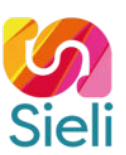

### **Objectifs pédagogiques**

À l'issue de la formation, le participant sera en mesure de :

- Comprendre les fonctionnalités de base de Power BI et son utilité dans la visualisation des données.
- Importer et transformer des données provenant de différentes sources pour créer des visualisations basiques et interagir avec celles-ci.

### **Programme de formation**

Exploration avancée des données Utilisation des requêtes avancées pour manipuler les données Création de mesures calculées et de colonnes personnalisées

Modélisation des données

Utilisation de Power Query pour transformer les données brutes Création de relations entre les tables pour analyser les données Utilisation des fonctions DAX (Data Analysis Expressions)

Visualisations avancées

Utilisation des fonctionnalités avancées de visualisation (visuals personnalisés, visualisations hiérarchiques, etc.) Création de tableaux de bord interactifs et dynamiques

Analyse avancée des données

Utilisation des fonctionnalités d'analyse avancée telles que la segmentation, le forage, et l'analyse de tendances Utilisation des outils de prévision et de modélisation prédictive

**Duree**<br>**3** jours (21 heures) Adaptable en fonction des prérequis et objectif du candidat

**Public**<br>Toute personne désireuse de se former à<br>l'utilisation du logiciel

**Prérequis** Connaissances de base de Powerpoint

### **Délais d'accès**

En fonction de la demande du client et de la disponibilité de l'organisme

### **Modalités d'évaluation**

Avant la formation Test de positionnement et/ou Entretien individuel avec le formateur Pendant la formation & fin de formation Projets, exercices, debrieffing, mise en situation

### **Méthodes & moyens pédagogiques**

Démonstrative | Le formateur fait et fait-faire Expositive | Le formateur transmet ses connaissances Active | L'apprenant fait

## **Moyens & supports utilisés<br>• Visioconférence**

- $\bullet$  Ouiz
- 
- Support de cours Les formateurs sont des experts métiers en
- activités

### **Accessibilité**

Formation accessible aux personnes en situation de handicap ou orientation si besoin. Contact référente handicap : Silvya Stojanovic Mail dedié : accessibilite@sieli.fr Législation handicap : [AGEFIPH](https://www.agefiph.fr/)

### **Chiffres-clefs**

SIELI propose depuis peu cette formation et n'a pas encore des statistiques sur le taux d'employabilité et la satisfaction après notre formation.

### **Tarif**

- Télépresentiel : 520 € J HT par jour (7 heures) Intra : 690 € J HT par jour (7 heures)
- 
- Inter : 570 € J HT par jour  $(7 \text{ hours})$

**Contact & Infos utiles**<br>Directrice pédagogique : Silvya Stojanovic<br>Mail : hello@sieli.fr

Référence : PB02

## <span id="page-12-0"></span>Lancer son business en ligne

Vous avez une entreprise et souhaitez lui donner de la visibilité sur internet ? La formation Assurer l'image et la visibilité de son business en ligne vous permet d'appréhender les principes de la communication digitale et la surveillance de votre e-réputation aussi bien sur les moteurs de recherche que sur les réseaux sociaux pour vous permettre de développer et d'accroître votre image, et donc, votre chiffre d'affaires.

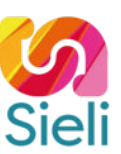

### **Objectifs pédagogiques**

À l'issue de la formation, le participant sera en mesure de :

- Assurer sa veille et gérer son e-réputation
- Apprendre les bases de la culture numérique et graphique
- Découvrir les fonctionnalités de base de chaque réseau social
- Apprendre à créer une stratégie de communication en adéquation
- avec votre secteur d'activité sur les réseaux sociaux
- Introduction aux outils Google my Business, Google Analytics et Google Avis
- Analyser les retombées marketing de votre stratégie de communication (croissance organique et publicité payante)
- Créer une newsletter avec MailChimp

### **Programme de formation**

Introduction au marketing digital Faire une étude de marché (analyse de la concurrence) Définir sa cible et son positionnement Faire de la veille concurrentielle

Introduction aux outils de communication S'initier à la culture numérique/graphique Créer sa boîte à outils : charte graphique, filtres, Canva, outils de programmation Créer des visuels pertinents (message et visuel)

Prendre en main les réseaux sociaux S'initier à l'utilisation des réseaux sociaux Facebook, Instagram, LinkedIn et TikTok et à leurs fonctionnalités (création de compte, filtres) Choisir les réseaux sociaux en adéquation avec sa stratégie de communication

Créer, publier et analyser son contenu (payant ou organique) Prendre en main un CMS de type WordPress Apprendre les fonctionnalités de bases de WordPress Utiliser le plugin WooCommerce S'initier aux principes du SEO

Communiquer sur Internet Créer une newsletter avec MailChimp S'initier aux outils Google my Business, Google Analytics et Google Avis

## **Duree**<br>5 jours (35 heures)

Adaptable en fonction des prérequis et objectif du candidat

**Public** Tout public Créateur d'entreprise

**Prérequis** Connaissances de base de l'outil informatique

### **Délais d'accès**

En fonction de la demande du client et de la disponibilité de l'organisme

### **Modalités d'évaluation**

Avant la formation Test de positionnement et/ou Entretien individuel avec le formateur Pendant la formation & fin de formation Projets, exercices, debrieffing, mise en situation

### **Méthodes & moyens pédagogiques**

Démonstrative | Le formateur fait et fait-faire Expositive | Le formateur transmet ses connaissances Active | L'apprenant fait

### **Moyens & supports utilisés**

- Visioconférence  $\bullet$   $\Omega$ uiz
- Support de cours
- Les formateurs sont des experts métiers en activités

### **Accessibilité**

Formation accessible aux personnes en situation de handicap ou orientation si besoin. Contact référente handicap : Silvya Stojanovic Mail dedié : accessibilite@sieli.fr Législation handicap : [AGEFIPH](https://www.agefiph.fr/)

### **Chiffres-clefs**

SIELI propose depuis peu cette formation et n'a pas encore des statistiques sur le taux d'employabilité et la satisfaction après notre formation.

### **Tarif**

- Télépresentiel : 520 € J HT par jour (7 heures) Intra : 690 € J HT par jour (7 heures)
- 
- Inter : 570 € J HT par jour (7 heures)

### **Contact & Infos utiles**

Directrice pédagogique : Silvya Stojanovic Mail : hello@sieli.fr

## <span id="page-13-0"></span>Assurer la visibilité de son business en ligne

Vous avez une entreprise et souhaitez lui donner de la visibilité sur internet ? La formation Assurer l'image et la visibilité de son business en ligne vous permet d'appréhender les principes de la communication digitale et la surveillance de votre e-réputation aussi bien sur les moteurs de recherche que sur les réseaux sociaux pour vous permettre de développer et d'accroître votre image, et donc, votre chiffre d'affaires.

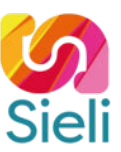

### **Objectifs pédagogiques**

À l'issue de la formation, le participant sera en mesure de :

- Assurer sa veille et gérer son e-réputation
- Apprendre les bases de la culture numérique et graphique
- Découvrir les fonctionnalités de base de chaque réseau social
- Apprendre à créer une stratégie de communication en adéquation
- avec votre secteur d'activité sur les réseaux sociaux
- Introduction aux outils Google my Business, Google Analytics et Google Avis
- Analyser les retombées marketing de votre stratégie de communication (croissance organique et publicité payante)
- Créer une newsletter avec MailChimp

### **Programme de formation**

### Introduction

Culture numérique et graphique Faire de la veille concurrentielle et surveiller sa e-réputation Définir une stratégie marketing différenciante Définir sa stratégie de communication

Choisir sa cible

Définir une stratégie de communication online Prendre en main les réseaux sociaux S'initier à l'utilisation des réseaux sociaux Facebook, Instagram, LinkedIn et TikTok et à leurs fonctionnalités (création de compte) Choisir les réseaux sociaux en adéquation avec sa stratégie de communication

Créer sa boîte à outils : charte graphique, filtres, Canva, outils de programmation Créer, publier et analyser son contenu Communiquer sur les réseaux sociaux Créer une newsletter avec MailChimp S'initier aux outils Google my Business, Google Analytics et Google Avis

## **Duree**<br>5 jours (35 heures)

Adaptable en fonction des prérequis et objectif du candidat

**Public** Tout public Créateur d'entreprise

**Prérequis** Connaissances de base de l'outil informatique

### **Délais d'accès**

En fonction de la demande du client et de la disponibilité de l'organisme

### **Modalités d'évaluation**

Avant la formation Test de positionnement et/ou Entretien individuel avec le formateur Pendant la formation & fin de formation Projets, exercices, debrieffing, mise en situation

### **Méthodes & moyens pédagogiques**

Démonstrative | Le formateur fait et fait-faire Expositive | Le formateur transmet ses connaissances Active | L'apprenant fait

### **Moyens & supports utilisés**

- Visioconférence  $\bullet$   $\Omega$ uiz
- Support de cours
- Les formateurs sont des experts métiers en activités

### **Accessibilité**

Formation accessible aux personnes en situation de handicap ou orientation si besoin. Contact référente handicap : Silvya Stojanovic Mail dedié : accessibilite@sieli.fr Législation handicap : [AGEFIPH](https://www.agefiph.fr/)

### **Chiffres-clefs**

SIELI propose depuis peu cette formation et n'a pas encore des statistiques sur le taux d'employabilité et la satisfaction après notre formation.

### **Tarif**

- Télépresentiel : 520 € J HT par jour (7 heures) Intra : 690 € J HT par jour (7 heures)
- 
- Inter : 570 € J HT par jour (7 heures)

Directrice pédagogique : Silvya Stojanovic Mail : hello@sieli.fr

<span id="page-14-0"></span>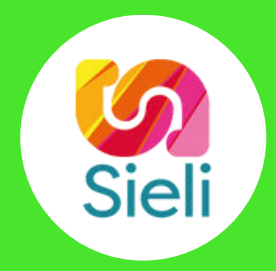

# **CATÉGORIE DEVELOPPEMENT WEB ET INFORMATIQUE**

- · [Création de site web avec HTML5/CSS3](#page-15-0)
- [Création de site web avec Wordpress](#page-16-0)
- [WordPress pour les développeurs](#page-17-0)
- [Le langage PHP initiation](#page-18-0)
- [Programmation orienté objet](#page-19-0)
- · [Bases de données avec MySQL](#page-20-0)
- [Le langage Javascript](#page-21-0)
- [Javascript et le DOM](#page-22-0)
- **.** [Initiation au Framework VueJS](#page-23-0)
- [Initiation au Framework Symfony](#page-24-0)
- [React native](#page-26-0)
- [React](#page-25-0)
- · [Cybersécurité informatique](#page-27-0)

## <span id="page-15-0"></span>Création de site web avec HTML/CSS

HTML/CSS. HTML/CSS est un langage qui permet la création de site web statique. Le HTML permet de réaliser la mise en page d'un site web, en lui donnant les éléments à faire appaitre (textes, images, vidéo…) Tandis que le CSS lui donnera l'apparence (couleur du texte, fond, taille…).

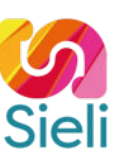

### **Objectifs pédagogiques**

À l'issue de la formation**,** le participant sera en mesure de :

- Découvrir les principaux sites web ; langage statique et dynamique
- Construire la structure d'une page web et ses compléments en utilisant le langage HTML
- Styliser une page web en utilisant une feuille de style

### **Programme de formation**

Découverte du HTML5 Présentation des différents langages permettant de *créer un site web* Historique de l'HTML Rôle de l'HTML Notion de balise (double ou auto-fermante) Balises de bases (html, head, body) Textes Commentaires Listes à puces Tableaux notion d'attributs de tableaux Liens Images Vidéos Iframes Formulaires Balises structurantes non sémantique (div, span) Balises structurantes sémantique Notions complémentaires Inspecteur du navigateur Bonne pratique (non-chevauchement, guillemets, minuscules, indentation…) W3C et la validation

Découverte du CSS3 Rôle du CSS Historique du *CSS* Intégration du CSS dans le HTML (inline ou import) Notion de sélecteur et de priorité (balise, ID, classe) Les couleurs Les unités de mesures Les polices Le modèle de boite le positionnement (position et display) Les pseudos-classes et pseudos-éléments Les transitions et animations Les média-queries Les variables

**Duree**<br>3 jours (21 heures) Adaptable en fonction des prérequis et objectif du candidat

**Public** Graphistes, Développeurs Web, Community managers Toute personne désireuse de se former à la création de site web

### **Prérequis**

Connaissances de base de l'outil informatique

### **Délais d'accès**

En fonction de la demande du client et de la disponibilité de l'organisme

### **Modalités d'évaluation**

Avant la formation Test de positionnement et/ou Entretien individuel avec le formateur Pendant la formation & fin de formation Projets, exercices, debrieffing, mise en situation

### **Méthodes & moyens pédagogiques**

Démonstrative | Le formateur fait et fait-faire Expositive | Le formateur transmet ses connaissances Active | L'apprenant fait

### **Moyens & supports utilisés**

### Visioconférence

- Quiz  $\bullet$
- Support de cours Les formateurs sont des experts métiers en
	- activités

### **Accessibilité**

Formation accessible aux personnes en situation de handicap ou orientation si besoin. Contact référente handicap : Silvya Stojanovic Mail dedié : accessibilite@sieli.fr Législation handicap : [AGEFIPH](https://www.agefiph.fr/)

### **Chiffres-clefs**

- Taux de satisfaction : 96%
- Taux de recommandation : 100%
- Taux d'accomplissement : 100%

### **Tarif**

- Télépresentiel : 520 € J HT par jour (7 heures)
- Intra : 690 € J HT par jour (7 heures)
- Inter : 570 € J HT par jour (7 heures)

### **Contact & Infos utiles**

Directrice pédagogique : Silvya Stojanovic Mail : hello@sieli.fr

## <span id="page-16-0"></span>Création de site avec WordPress

WordPress est un CMS (Content Management System) open source développé en PHP. Il permet à n'importe quel utilisateur, quel que soit son niveau technique, de créer et gérer un site web professionnel sans aucune connaissance en codage. De plus, WordPress est entièrement gratuit et facile à utiliser.

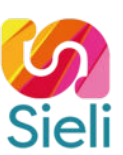

### **Objectifs pédagogiques**

À l'issue de la formation, le participant sera en mesure de :

- Présenter les avantages et inconvénients de WordPress
- Installer le CMS WordPress
- Choisir et personnaliser un thème
- Créer des pages, des catégories, des articles
- Intégrer des médias, du texte, des liens et réaliser des mises en forme
- Réaliser un tout d'horizon des meilleurs plugins

### **Programme de formation**

Présentation de WordPress Qu'est-ce qu'un CMS ? Comment fonctionne WordPress Pourquoi choisir WordPress Avantages et inconvénients de WordPress Installation d'un serveur local Installer XAMPP Créer une base de données Télécharger et placer les fichiers WordPress Renseigner les informations Se connecter à l'administration du site Choix du thème Installation d'un thème en ligne via la bibliothèque de thème WordPress Installation d'un thème téléchargé au préalable Création d'un thème enfant Personnalisation du thème Interface de personnalisation propre à chaque thème Personnalisation du thème Gérer l'affichage des widgets Personnaliser le thème avec le CSS Créer et gérer du contenu Organiser le contenu Notions fondamentales : Page, Article, Catégorie, Etiquette Arborescence Écrire dans WordPress Ajouter un media Intégrer du contenu externe Ajouter une vidéo Créer des pages, articles et catégories Créer un menu Optimiser son site Utiliser des plugins Plugins indispensables Shortcodes

**Duree**<br>3 jours (21 heures) Adaptable en fonction des prérequis et objectif du candidat

### **Public** Graphistes, Développeurs Web, Community managers Toute personne désireuse de se former à la création de site web avec un CMS

**Prérequis**

Connaissances de base de l'outil informatique **Délais d'accès**

En fonction de la demande du client et de la disponibilité de l'organisme

### **Modalités d'évaluation**

Avant la formation Test de positionnement et/ou Entretien individuel avec le formateur Pendant la formation & fin de formation Projets, exercices, debrieffing, mise en situation

### **Méthodes & moyens pédagogiques**

Démonstrative | Le formateur fait et fait-faire Expositive | Le formateur transmet ses connaissances Active | L'apprenant fait

### **Moyens & supports utilisés**

- Visioconférence
- Quiz
- Support de cours
- Les formateurs sont des experts métiers en  $\bullet$ activités

### **Accessibilité**

Formation accessible aux personnes en situation de handicap ou orientation si besoin. Contact référente handicap : Silvya Stojanovic Mail dedié : accessibilite@sieli.fr Législation handicap : [AGEFIPH](https://www.agefiph.fr/)

### **Chiffres-clefs**

- Taux de satisfaction : 73%
- Taux de recommandation : 89%
- Taux d'accomplissement : 100%

### **Tarif**

- Télépresentiel : 520 € J HT par jour (7 heures)
- Intra : 690 € J HT par jour (7 heures) • Inter : 570 € J HT par jour (7 heures)
- 

### **Contact & Infos utiles**

Directrice pédagogique : Silvya Stojanovic Mail : hello@sieli.f

## <span id="page-17-0"></span>WordPress pour les développeurs

Formation WordPress pour les développeurs. WordPress est un logiciel Open Source de type CMS qui permet de concevoir des sites web. Il est écrit avec le langage PHP

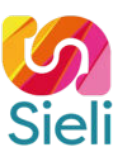

### **Objectifs pédagogiques**

À l'issue de la formation, le participant sera en mesure de :

- Maîtriser les bonnes pratiques de développement PHP liés au CMS
- Ajouter des options d'administration
- Développer des fonctionnalités et des plugins

### **Programme de formation**

Thèmes WordPress Déclarer un thème WordPress Hiérarchie de Template Boucles Tags Includes Thèmes enfants Plugins Hooks Filtres et actions Extensions et Widgets Custom Post Types Setting API Transient API Shortcodes, Action, Filtre Internationalisation du code Type de données Custom Post Types Custom Meta data Taxonomies Hooks Sécurisation et performance Temps de chargement Plugin pour sécuriser WP-Config **Htacess** 

**Duree**<br>3 jours (21 heures) Adaptable en fonction des prérequis et objectif du candidat

**Public** Développeurs Web, développeurs front et back-end, Chef de projet Toute personne désireuse de se former au développement web

### **Prérequis**

Connaissances de base du logiciel WordPress et de PHP

### **Délais d'accès**

En fonction de la demande du client et de la disponibilité de l'organisme

### **Modalités d'évaluation**

Avant la formation Test de positionnement et/ou Entretien individuel avec le formateur Pendant la formation & fin de formation Projets, exercices, debrieffing, mise en situation

### **Méthodes & moyens pédagogiques**

Démonstrative | Le formateur fait et fait-faire Expositive | Le formateur transmet ses connaissances Active | L'apprenant fait

## **Moyens & supports utilisés<br>• Visioconférence**

- 
- Quiz
- Support de cours Les formateurs sont des experts métiers en
- activités

### **Accessibilité**

Formation accessible aux personnes en situation de handicap ou orientation si besoin. Contact référente handicap : Silvya Stojanovic Mail dedié : accessibilite@sieli.fr Législation handicap : [AGEFIPH](https://www.agefiph.fr/)

### **Chiffres-clefs**

SIELI propose depuis peu cette formation et n'a pas encore de statistiques sur le taux t'employabilité et la satisfaction après notre formation.

### **Tarif**

- Télépresentiel : 520 € J HT par jour (7 heures) Intra : 690 € J HT par jour (7 heures)
- Inter: 570 € J HT par jour (7 heures)
- 

### **Contact & Infos utiles**

Directrice pédagogique : Silvya Stojanovic Mail : hello@sieli.fr

## <span id="page-18-0"></span>Langage PHP initiation

PHP est un langage de programmation open source. Aujourd'hui, PHP est utilisé par de nombreux développeurs Web pour créer des sites dynamiques et interactifs. PHP peut être utilisé pour créer des sites e-commerce, des forums en ligne, des blogs et même des applications mobiles.

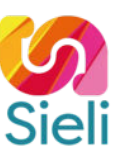

### **Objectifs pédagogiques**

À l'issue de la formation, le participant sera en mesure de :

- Découvrir le rôle d'un langage serveur et de PHP
- Découvrir la syntaxe du PHP
- Créer ses premières pages en PHP

### **Programme de formation**

Présentation générale Définition, historique, fonctionnement, serveur web

Syntaxe du PHP Instructions et intégration dans une page web Association du PHP avec d'autres langages

Les variables Définition, nommage, déclaration, affectation et portée Affectation de variables par référence Les constantes

Les instructions de sortie Les quotes : simple, double Affichage : "echo", "print", "print\_r" et "var\_dump"

Les structures conditionnelles Définition Les conditions : "if", "else", "elseif", « switch »

Les structures itératives Les boucles : "while", "do-while", "for", "foreach"

Les inclusions Fonctions : "include()", "require()"

### Les tableaux Définition, nommage, déclaration Les tableaux indexés et associatifs Les tableaux multidimensionnelles Traitements sur les tableaux

Les langages autour de PHP Listesn rôles, interactions

Les bugs La syntaxe, analyse de cas récurrents, analyse des messages d'erreur

Les variables superglobales Création d'un formulaire Récupération de données (GET, POST) Les autres variables globales

Les fonctions Analyse de plusieurs fonctions prédéfinies Définition, déclaration et exécution Les arguments, le retour de valeurs Les variables locales et globales

## **Duree**<br>3 jours (21 heures)

Adaptable en fonction des prérequis et objectif du candidat

**Public** Développeurs Web, développeurs front et backend, Chef de projet Toute personne désireuse de se former au développement web

### **Prérequis**

Connaissances de base du langage HTML et CSS

**Délais d'accès** En fonction de la demande du client et de la disponibilité de l'organisme

### **Modalités d'évaluation**

Avant la formation Test de positionnement et/ou Entretien individuel avec le formateur Pendant la formation & fin de formation Projets, exercices, debrieffing, mise en situation

### **Méthodes & moyens pédagogiques**

Démonstrative | Le formateur fait et fait-faire Expositive | Le formateur transmet ses connaissances Active | L'apprenant fait

### **Moyens & supports utilisés**

### Visioconférence • Quiz

- Support de cours
- Les formateurs sont des experts métiers en
	- activités

### **Accessibilité**

Formation accessible aux personnes en situation de handicap ou orientation si besoin. Contact référente handicap : Silvya Stojanovic Mail dedié : accessibilite@sieli.fr Législation handicap : [AGEFIPH](https://www.agefiph.fr/)

### **Chiffres-clefs**

- Taux de satisfaction : 75%
- Taux de recommandation : 100%
- Taux d'accomplissement : 100%

### **Tarif**

- Télépresentiel : 520 € J HT par jour (7 heures)
- Intra : 690 € J HT par jour (7 heures)
- Inter : 570 € J HT par jour (7 heures)

### **Contact & Infos utiles**

Directrice pédagogique : Silvya Stojanovic Mail : hello@sieli.fr

## <span id="page-19-0"></span>Langage PHP orienté objet

La programmation orientée objet est une approche de la programmation qui se concentre sur les objets et les interactions entre eux. En programmation orientée objet, les programmes sont composés de classes et d'objets. Les classes définissent les propriétés et les comportements des objets, tandis que les objets sont des instances de classes qui peuvent interagir entre eux

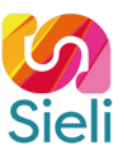

### **Objectifs pédagogiques**

À l'issue de la formation, le participant sera en mesure de :

- Acquérir les concepts de la programmation orientée objet
- S'interfacer avec une base de données
- Gérer des utilisateurs
- Connaître les recommandations standard

### **Programme de formation**

Introduction Qu'est-qu'un objet ? Qu'est-ce qu'un classe ? Différence entre une classe et un objet

Créer des classes et des objets Créer une classe Instancier une classe Visualiser un objet Accéder aux propriétés, constantes et méthodes Référence et clônage

L'encapsulation Visibilité, accesseurs et mutateurs

Méthodes prédéfinies Le constructeur et le destructeur Les autres méthodes prédéfinies

Héritage Exemple d'héritage simple Surcharge de méthodes Eléments statiques "self::" et "parent::" Abstraction de classe Les interfaces Les traits

Namespace Présentation et mise en place Gestion des erreurs et exceptions

PHP Data Objects (PDO) Gestion de la structure de la base de données Gestion des données de la base de donnéees

Design pattern Présentation de différents design pattern Exemple avec le singleton

**Duree**<br>3 jours (21 heures) Adaptable en fonction des prérequis et objectif du candidat

**Public** Développeurs Web, développeurs front et backend, Chef de projet Toute personne désireuse de se former au développement web

### **Prérequis**

Connaissances de base du langage PHP

**Délais d'accès** En fonction de la demande du client et de la disponibilité de l'organisme

### **Modalités d'évaluation**

Avant la formation Test de positionnement et/ou Entretien individuel avec le formateur Pendant la formation & fin de formation Projets, exercices, debrieffing, mise en situation

### **Méthodes & moyens pédagogiques**

Démonstrative | Le formateur fait et fait-faire Expositive | Le formateur transmet ses connaissances Active | L'apprenant fait

### **Moyens & supports utilisés**

- Visioconférence • Quiz
- Support de cours
- Les formateurs sont des experts métiers en
	- activités

### **Accessibilité**

Formation accessible aux personnes en situation de handicap ou orientation si besoin. Contact référente handicap : Silvya Stojanovic Mail dedié : accessibilite@sieli.fr Législation handicap : [AGEFIPH](https://www.agefiph.fr/)

### **Chiffres-clefs**

- Taux de satisfaction : 70%
- Taux de recommandation : 75%
- Taux d'accomplissement : 100%

### **Tarif**

- Télépresentiel : 520 € J HT par jour (7 heures)
- Intra : 690 € J HT par jour (7 heures)
- Inter : 570 € J HT par jour (7 heures)

### **Contact & Infos utiles**

Directrice pédagogique : Silvya Stojanovic Mail : hello@sieli.fr

## <span id="page-20-0"></span>Base de données avec MySQL

MySQL est un système de gestion de base de données relationnel (SGBDR), qui est utilisé pour stocker des données dans une base de données. MySQL fonctionne avec de nombreux systèmes d'exploitation, y compris Linux, Windows et macOS. MySQL est souvent utilisé avec le langage de programmation PHP.

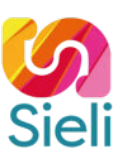

### **Objectifs pédagogiques**

À l'issue de la formation, le participant sera en mesure de :

- Identifier le rôle d'une base de données
- Créer une base de données
- Interroger une base de données

### **Programme de formation**

Les bases de données Présentation générale Différents types de base de données Systèmes de gestion de base de données

Langage SQL Implémentations des SGBD-R

Définition de données Création d'une base de données et de tables Colonnes: type, définition, attributs Index de colonnes Contraintes de clefs étrangères

Manipulation de données INSERT INTO, LOAD DATA, SELECT, FROM, SELECT DISTINCT, WHERE (LIKE, AND/OR, IN, BETWEEN), ORDER BY, LIMIT, AS

Fonctions Fonctions liées à un type de données (Chaînes de caractères, Numérique, Date) Fonctions d'agrégation

Sélection sur plusieurs tables Requêtes imbriquées Sélection sur plusieurs tables Jointures

Commandes de modification Modification Suppression

Utilisation avancée Transactions Objets stockés (Les vues, Les déclencheurs (trigger), Les événements, Les routines

Sauvegardes Exporter la base de données Mettre en place une stratégie de sauvegardes automatiques

## **Duree**<br>3 jours (21 heures)

Adaptable en fonction des prérequis et objectif du candidat

**Public** Développeurs Web, développeurs front et backend, Chef de projet Toute personne désireuse de se former aux base de données

### **Prérequis**

Connaissances de base de l'outil informatique

**Délais d'accès** En fonction de la demande du client et de la disponibilité de l'organisme

### **Modalités d'évaluation**

Avant la formation Test de positionnement et/ou Entretien individuel avec le formateur Pendant la formation & fin de formation Projets, exercices, debrieffing, mise en situation

### **Méthodes & moyens pédagogiques**

Démonstrative | Le formateur fait et fait-faire Expositive | Le formateur transmet ses connaissances Active | L'apprenant fait

### **Moyens & supports utilisés**

### Visioconférence

- Quiz Support de cours
- $\bullet$ Les formateurs sont des experts métiers en
	- activités

### **Accessibilité**

Formation accessible aux personnes en situation de handicap ou orientation si besoin. Contact référente handicap : Silvya Stojanovic Mail dedié : accessibilite@sieli.fr Législation handicap : [AGEFIPH](https://www.agefiph.fr/)

### **Chiffres-clefs**

- Taux de satisfaction : 88%
- Taux de recommandation : 100%
- Taux d'accomplissement : 100%

### **Tarif**

- Télépresentiel : 520 € J HT par jour (7 heures)
- Intra : 690 € J HT par jour (7 heures)
- Inter : 570 € J HT par jour (7 heures)

### **Contact & Infos utiles**

Directrice pédagogique : Silvya Stojanovic Mail : hello@sieli.fr

## <span id="page-21-0"></span>JavaScript initiation

JavaScript est un langage de programmation de scripts côté client. Il est le langage de programmation le plus populaire au monde, et il est compatible avec la plupart des navigateurs web. Il est utilisé pour créer des sites web interactifs, des applications mobiles, des jeux en ligne, etc. Le langage permet aux développeurs de créer des fonctionnalités avancées qui améliorent l'expérience utilisateur.

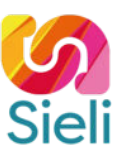

### **Objectifs pédagogiques**

À l'issue de la formation, le participant sera en mesure de :

- Identifier le rôle du JavaScript côté client
- Acquérir les bases du langage
- Modifier dynamiquement le HTML.

### **Programme de formation**

Les bases Intégration et syntaxe générale Les variables Faire interagir l'utilisateur Débugger son code

Manipuler les types simples Les types simples Opérations arithmétiques

Structures de base Les opérateurs Structure conditionnelles et itératives

Fonctions utilisateur Créer ses premières fonctions

Le DOM et l'objet "document" Présentation du DOM Récupérer un objet et ses attributs Ajout de contenu dans la page

Les événements Intégration Écouteur d'évènements

Les dates Création, formattage, comparaisons Les tableaux Création de tableaux, parcourir un tableau, utiliser les méthodes de tableaux

Les expressions régulières Présentation Créer ses premières expressions régulières Les formulaires Propriétés de l'objet Form Validation côté client

Manipulation du DOM Insertion, modification et suppression de noeuds

**Duree**<br>3 jours (21 heures) Adaptable en fonction des prérequis et objectif du candidat

**Public** Développeurs Web, développeurs front et backend, Chef de projet Toute personne désireuse de se former au développement web

### **Prérequis**

Connaissances de base de l'HTML/CSS

### **Délais d'accès**

En fonction de la demande du client et de la disponibilité de l'organisme

### **Modalités d'évaluation**

Avant la formation Test de positionnement et/ou Entretien individuel avec le formateur Pendant la formation & fin de formation Projets, exercices, debrieffing, mise en situation

### **Méthodes & moyens pédagogiques**

Démonstrative | Le formateur fait et fait-faire Expositive | Le formateur transmet ses connaissances Active | L'apprenant fait

### **Moyens & supports utilisés**

### Visioconférence • Quiz

- Support de cours
- Les formateurs sont des experts métiers en
- activités

### **Accessibilité**

Formation accessible aux personnes en situation de handicap ou orientation si besoin. Contact référente handicap : Silvya Stojanovic Mail dedié : accessibilite@sieli.fr Législation handicap : [AGEFIPH](https://www.agefiph.fr/)

### **Chiffres-clefs**

SIELI propose depuis peu cette formation et n'a pas encore des statistiques sur le taux d'employabilité et la satisfaction après notre formation.

### **Tarif**

- Télépresentiel : 520 € J HT par jour (7 heures)
- Intra : 690 € J HT par jour (7 heures) Inter : 570 € J HT par jour (7 heures)

**Contact & Infos utiles**

Directrice pédagogique : Silvya Stojanovic Mail : hello@sieli.fr

## <span id="page-22-0"></span>JavaScript & le DOM initiation

JavaScript est un langage de programmation populaire qui permet aux développeurs d'ajouter des fonctionnalités interactives à leurs sites web. Le DOM (Document Object Model) est une API pour les documents HTML et XML qui permet aux développeurs d'interagir avec ces documents.

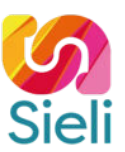

### **Objectifs pédagogiques**

À l'issue de la formation, le participant sera en mesure de :

- Acquérir les bases du DOM
- Manipuler le DOM

### **Programme de formation**

Introduction au DOM Les fonctions utilisateurs Présentation du DOM

Prise en main

L'object « window » et « document » récupération d'un objet représentant une balise HTML depuis le JavaScript (ID, class, balise, sélecteur…) Récupérer et modifier le contenu d'une balise Récupérer et modifier les attributs d'une balise (attributs quelconques, style, classes…) Manipulation du DOM : ajouter, modifier, déplacer, supprimer des balises HTML Présentation des événements Déclencher une action lors d'un événement Méthodes utilitaires des tableaux Méthodes utilitaires des dates Les expressions régulières

Les formulaires (gestion de l'affichage des erreurs de validations)

## **Duree**<br>3 jours (21 heures)

Adaptable en fonction des prérequis et objectif du candidat

**Public** Développeurs Web, développeurs front et backend, Chef de projet Toute personne désireuse de se former au développement web

**Prérequis**

Connaissances de la syntaxe JavaScript

**Délais d'accès** En fonction de la demande du client et de la disponibilité de l'organisme

### **Modalités d'évaluation**

Avant la formation Test de positionnement et/ou Entretien individuel avec le formateur Pendant la formation & fin de formation Projets, exercices, debrieffing, mise en situation

### **Méthodes & moyens pédagogiques**

Démonstrative | Le formateur fait et fait-faire Expositive | Le formateur transmet ses connaissances Active | L'apprenant fait

### **Moyens & supports utilisés**

### Visioconférence

- Quiz  $\bullet$ Support de cours
- $\bullet$ Les formateurs sont des experts métiers en
	- activités

### **Accessibilité**

Formation accessible aux personnes en situation de handicap ou orientation si besoin. Contact référente handicap : Silvya Stojanovic Mail dedié : accessibilite@sieli.fr Législation handicap : [AGEFIPH](https://www.agefiph.fr/)

### **Chiffres-clefs**

- Taux de satisfaction : 79%
- Taux de recommandation : 100%
- Taux d'accomplissement : 100%

### **Tarif**

- Télépresentiel : 520 € J HT par jour (7 heures)
- Intra : 690 € J HT par jour (7 heures)
- Inter : 570 € J HT par jour (7 heures)

### **Contact & Infos utiles**

Directrice pédagogique : Silvya Stojanovic Mail : hello@sieli.fr

## <span id="page-23-0"></span>Framework VueJS initiation

Le framework VueJS est un outil open source qui a été créé par Evan You en 2014. Il s'agit d'un framework JavaScript qui permet aux développeurs de créer des applications web interactives. VueJS se concentre sur la simplicité et la flexibilité, ce qui le rend facile à apprendre et à utiliser.

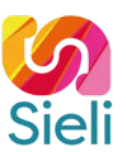

### **Objectifs pédagogiques**

À l'issue de la formation, le participant sera en mesure de :

- S'initier au principe de Framework front et de VueJS
- Acquérir la notion de composants
- Créer vos pages avec VueJS

### **Programme de formation**

Introduction Librairies/frameworks front Présentation de Vue.js

Les bases Rendering **Directives** Watchers Evénements utilisateurs Evénements personnalisés Formulaires

Les components Présentation des components Création de components Communication entre components Hooks Props Asynchrone Single file components

Aller plus loin Transitions/animations Routing States

**Duree**<br>3 jours (21 heures) Adaptable en fonction des prérequis et objectif du candidat

### **Public**

Développeurs Web, développeurs front-end, Chef de projet Toute personne désireuse de se former au développement web

**Prérequis**

Connaissances de base du langage JavaScript

**Délais d'accès** En fonction de la demande du client et de la disponibilité de l'organisme

## **Modalités d'évaluation**

Avant la formation Test de positionnement et/ou Entretien individuel avec le formateur Pendant la formation & fin de formation Projets, exercices, debrieffing, mise en situation

**Methodes & moyens pedagogiques<br>Démonstrative | Le formateur fait et fait-faire** Expositive | Le formateur transmet ses connaissances Active | L'apprenant fait

### **Moyens & supports utilisés**

- Visioconférence • Quiz
- $\bullet$ Support de cours
- 
- Les formateurs sont des experts métiers en activités

### **Accessibilité**

Formation accessible aux personnes en situation de handicap ou orientation si besoin. Contact référente handicap : Silvya Stojanovic Mail dedié : accessibilite@sieli.fr Législation handicap : [AGEFIPH](https://www.agefiph.fr/)

### **Chiffre-clefs**

SIELI propose depuis peu cette formation et n'a pas encore de statistiques sur le taux d'employabilité et la satisfaction après notre formation.

### **Tarif**

- Télépresentiel : 520 € J HT par jour (7 heures)
- Intra : 690 € J HT par jour (7 heures) Inter : 570 € J HT par jour (7 heures)

### **Contact & Infos utiles**

Directrice pédagogique : Silvya Stojanovic Mail : hello@sieli.fr

## <span id="page-24-0"></span>Framework Symfony initiation

Le framework Symfony est un ensemble de bibliothèques et d'outils qui permettent de simplifier le développement d'applications web.

Symfony est open source, ce qui signifie que tout le monde peut y contribuer et le télécharger gratuitement.

### **Objectifs pédagogiques**

À l'issue de la formation, le participant sera en mesure de :

- Prendre en main l'interface
- Acquérir les fondamentaux de la création d'une application web avec Symfony
- Démarrer un projet

### **Programme de formation**

Présentation générale Définition d'un Framework et de Symfony

Premier projet Symfony Prérequis et paramétrage du serveur de base de données Architecture Symfony Lancement du site web Installation d'un composant de Symfony

Création d'une page Création d'un contrôleur, d'une route et d'une vue Le profileur Le routage Les différentes formats de routage Console : lister les routes Les variables de routes

Le contrôleur La classe AbstractController La requête et la réponse La session et les messages flashs

Les vues avec TWIG Syntaxe de TWIG Les structures de base, les filtres et les fonctions Variable globale : app

Base de données avec Doctrine Définition d'un ORM Création et suppression d'une base de données Création d'entités Gestion des migrations Gestion du relationnel

Les données avec Doctrine Les Repository Méthodes embarquées Le ParamConverter Le composant Form Création d'un CRUD

Gestion des entités liées La récupération d'une entité liée Notion de lazy-loading et optimisation des requêtes SQL

Gestion des utilisateurs Inscription, connexion et gestion des droits d'accès

Les bundles tiers Comment trouver un bundle ? Comment utiliser un bundle ?

## **Duree**<br>3 jours (21 heures)

Adaptable en fonction des prérequis et objectif du candidat

### **Public**

Développeurs Web, développeurs back-end, Chef de projet Toute personne désireuse de se former au développement web

### **Prérequis**

Connaissances de base du langage PHP et de la programmation orientée objet Connaissances de base du SQL

### **Délais d'accès**

En fonction de la demande du client et de la disponibilité de l'organisme

### **Modalités d'évaluation**

Avant la formation Test de positionnement et/ou Entretien individuel avec le formateur Pendant la formation & fin de formation Projets, exercices, debriefing, mise en situation

**Methodes & moyens pedagogiques<br>Démonstrative | Le formateur fait et fait-faire** Expositive | Le formateur transmet ses connaissances Active | L'apprenant fait

### **Moyens & supports utilisés**

- Visioconférence
- Quiz Support de cours
- Les formateurs sont des experts métiers en activités

### **Accessibilité**

Formation accessible aux personnes en situation de handicap ou orientation si besoin. Contact référente handicap : Silvya Stojanovic Mail dedié : accessibilite@sieli.fr Législation handicap : [AGEFIPH](https://www.agefiph.fr/)

### **Chiffres-clefs**

- Taux de satisfaction: 83%
- Taux de recommandation: 80%
- Taux d'accomplissement: 100%

### **Tarif**

- Télépresentiel : 520 € J HT par jour (7 heures) Intra : 690 € J HT par jour (7 heures)
- $•$  Inter : 570 € J HT par jour (7 heures)

### **Contact & Infos utiles**

Directrice pédagogique : Silvya Stojanovic Mail : hello@sieli.fr

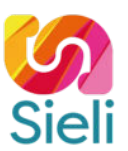

## <span id="page-25-0"></span>React initiation

React est une bibliothèque JavaScript utilisée pour construire des interfaces utilisateur interactives et réactives sur le Web. Elle permet aux développeurs de créer des composants réutilisables qui rendent la construction d'applications web plus facile et efficace.

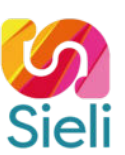

### **Objectifs pédagogiques**

À l'issue de ce module, l'apprenant sera capable de s'approprier le Framework React et réaliser une application web

### **Programme de formation**

Présentation générale Ecosystème des librairies/framework front Présentation de React

Premier projet React Création d'un projet React Modifier le code source Utilisation du JSX

Les composants Créer un premier composant Afficher plusieurs composants Les composants parents/enfants

Le state Concept du state Créer et mettre à jour un élément du state

Les props Concept de props Passer des props du parent à l'enfant La props "children"

Les conditions Afficher conditionnement des éléments

Les boucles Boucler pour afficher des éléments

Le style CSS pur CSS dans le JavaScript

Les hooks Concept des hooks

Gestion des calls API S'interfacer avec une API back-end Hook personnalisé

**Duree**<br>3 jours (21 heures)<br>Adaptable en fonction des prérequis et objectif du candidat

### **Public**

Développeurs Web, développeurs back-end, Chef de projet Toute personne désireuse de se former au développement web

### **Prérequis**

Connaissances de base du langage PHP et de la programmation orientée objet Connaissances de base du SQL

### **Délais d'accès**

En fonction de la demande du client et de la disponibilité de l'organisme

### **Modalités d'évaluation**

Avant la formation Test de positionnement et/ou Entretien individuel avec le formateur Pendant la formation & fin de formation Projets, exercices, debriefing, mise en situation

**Methodes & moyens pedagogiques<br>Démonstrative | Le formateur fait et fait-faire** Expositive | Le formateur transmet ses connaissances Active | L'apprenant fait

### **Moyens & supports utilisés**

- Visioconférence
- Quiz Support de cours
- Les formateurs sont des experts métiers en activités

### **Accessibilité**

Formation accessible aux personnes en situation de handicap ou orientation si besoin. Contact référente handicap : Silvya Stojanovic Mail dedié : accessibilite@sieli.fr Législation handicap : [AGEFIPH](https://www.agefiph.fr/)

### **Chiffres-clefs**

- Taux de satisfaction : 96% Taux de recommandation : 100%
- Taux d'accomplissement : 100%
- -

**Tarif**

- Télépresentiel : 520 € J HT par jour (7 heures) Intra : 690 € J HT par jour (7 heures) Inter : 570 € J HT par jour (7 heures)
- 

**Contact & Infos utiles**<br>Directrice pédagogique : Silvya Stojanovic<br>Mail : hello@sieli.fr

## React native

<span id="page-26-0"></span>React Native est un framework de développement d'applications mobiles qui permet de créer des applications multiplateformes en utilisant JavaScript. Il permet aux développeurs de partager un code commun entre les différentes plateformes (iOS et Android), ce qui permet un développement plus rapide et efficace des applications mobiles.

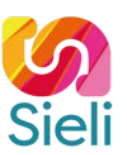

### **Objectifs pédagogiques**

À l'issue de ce module, l'apprenant sera capable de s'approprier le fonctionnement du Framework de développement mobile et ses spécialités

### **Programme de formation**

Les bases de React Native Déploiement Tes plateformes Tester sur son téléphone Déployer sur les stores

Présentation générale Concepts des applications hybrides et l'écosystème Présentation de React Native

Mise en place de l'environnement Expo IDE

Première vue Créer une première vue Personnaliser une vue

Les composants Découverte des composants Les states/props Les states Les props

Gestion des interactions Click Autres interactions

Transition entre les vues Mise en place des transitions de vues

Gestion du style Intégrer le CSS au JavaScript

Gestion des calls API S'interfacer avec une API back-end Gestion des utilisateurs et contrôles d'accès

Déploiement Déploiement pour Android Déploiement pour iOS

**Duree**<br>3 jours (21 heures) Adaptable en fonction des prérequis et objectif du candidat

### **Public**

Développeurs Web, développeurs back-end, Chef de projet Toute personne désireuse de se former au développement web

### **Prérequis**

Connaissances de base du langage PHP et de la programmation orientée objet Connaissances de base du SQL

### **Délais d'accès**

En fonction de la demande du client et de la disponibilité de l'organisme

### **Modalités d'évaluation**

Avant la formation Test de positionnement et/ou Entretien individuel avec le formateur Pendant la formation & fin de formation Projets, exercices, debriefing, mise en situation

**Methodes & moyens pedagogiques<br>Démonstrative | Le formateur fait et fait-faire** Expositive | Le formateur transmet ses connaissances Active | L'apprenant fait

### **Moyens & supports utilisés**

- Visioconférence
- Quiz Support de cours
- Les formateurs sont des experts métiers en activités

### **Accessibilité**

Formation accessible aux personnes en situation de handicap ou orientation si besoin. Contact référente handicap : Silvya Stojanovic Mail dedié : accessibilite@sieli.fr Législation handicap : [AGEFIPH](https://www.agefiph.fr/)

### **Chiffres-clefs**

SIELI propose depuis peu cette formation et n'a pas encore des statistiques sur le taux d'employabilité et la satisfaction après notre formation.

### **Tarif**

- 
- Télépresentiel : 520 € J HT par jour (7 heures) Intra : 690 € J HT par jour (7 heures) Inter : 570 € J HT par jour (7 heures)

**Contact & Infos utiles**<br>Directrice pédagogique : Silvya Stojanovic<br>Mail : hello@sieli.fr

## <span id="page-27-0"></span>Sécurité informatique

La sécurité informatique consiste à protéger les systèmes informatiques et les données contre les attaques et les menaces en utilisant des mesures de sécurité techniques et des bonnes pratiques pour assurer la confidentialité, l'intégrité et la disponibilité des informations.

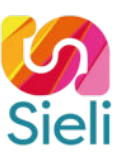

### **Objectifs pédagogiques**

À l'issue de cette formation, les participants seront en mesure d'acquérir les connaissances essentielles en matière de cybersécurité et à les aider à prendre des mesures concrètes pour protéger leur entreprise contre les menaces en ligne.

### **Programme de formation**

Introduction à la cybersécurité Importance de la cybersécurité pour les entreprises Les différents types de menaces et d'attaques informatiques

Sensibilisation aux risques

Phishing et hameçonnage : comment les reconnaître et s'en protéger Malwares : définition et prévention Ingénierie sociale : les techniques utilisées par les cybercriminels pour manipuler les utilisateurs

Sécurisation des systèmes informatiques Gestion des mots de passe : bonnes pratiques et outils de gestion Mises à jour et patchs de sécurité : l'importance de maintenir son système à jour Utilisation d'antivirus et de pare-feu pour protéger son réseau

Protection des données

Sauvegarde régulière des données : méthodes et bonnes pratiques Chiffrement des données sensibles Gestion des droits d'accès et des autorisations

Bonnes pratiques en matière de sécurité informatique Sensibilisation des employés : formation et communication interne Utilisation sécurisée des emails et des navigateurs web Sécurité des appareils mobiles : smartphones et tablettes

Plan d'action pour renforcer la cybersécurité de l'entreprise Élaboration d'une stratégie de sécurité adaptée aux besoins de l'entreprise Mise en place de mesures de prévention et de détection des cyberattaques Sensibilisation continue et suivi des pratiques de sécurité

**Durée**<br>1 jour (7 heures) Adaptable en fonction des prérequis et objectif du candidat

### **Public**

Développeurs Web, développeurs back-end, Chef de projet Toute personne désireuse de se former au développement web

### **Prérequis**

Connaissances de base du langage PHP et de la programmation orientée objet Connaissances de base du SQL

### **Délais d'accès**

En fonction de la demande du client et de la disponibilité de l'organisme

### **Modalités d'évaluation**

Avant la formation Test de positionnement et/ou Entretien individuel avec le formateur Pendant la formation & fin de formation Projets, exercices, debriefing, mise en situation

### **Méthodes & moyens pédagogiques**

Démonstrative | Le formateur fait et fait-faire Expositive | Le formateur transmet ses connaissances Active | L'apprenant fait

## **Moyens & supports utilisés**

Visioconférence

- $\bullet$  Ouiz
- Support de cours
- Les formateurs sont des experts métiers en activités

### **Accessibilité**

Formation accessible aux personnes en situation de handicap ou orientation si besoin. Contact référente handicap : Silvya Stojanovic Mail dedié : accessibilite@sieli.fr Législation handicap : [AGEFIPH](https://www.agefiph.fr/)

### **Chiffres-clefs**

SIELI propose depuis peu cette formation et n'a pas encore cette formation et n'a pas encore des statistiques sur le taux d'employabilité et sasatisfaction après notre formation.

### **Tarif**

- Télépresentiel : 520 € J HT par jour (7 heures)
- Intra : 690 € J HT par jour (7 heures) Inter : 570 € J HT par jour (7 heures)
- 

**Contact & Infos utiles** Directrice pédagogique : Silvya Stojanovic

Mail : hello@sieli.fr

<span id="page-28-0"></span>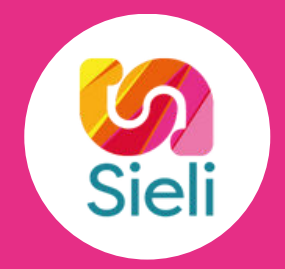

# CATÉGORIE **GRAPHISME ET MOTION DESIGN**

- [UI/UX & Adobe XD](#page-29-0)  $\bullet$
- [Photoshop initiation](#page-30-0)  $\bullet$
- [Photoshop avancé](#page-31-0)  $\bullet$
- [Illustrator initiation](#page-32-0)  $\bullet$
- [Illustrator avancé](#page-33-0)  $\bullet$
- **[Indesign initiation](#page-34-0)**  $\bullet$
- [Indesign avancé](#page-35-0)  $\bullet$
- [Premiere Pro initiation](#page-36-0)  $\bullet$
- [Premiere Pro avancé](#page-37-0)  $\bullet$
- **[After Effects initation](#page-38-0)**  $\bullet$
- [After Effects avancé](#page-39-0) $\bullet$

## <span id="page-29-0"></span>UI/UX & Adobe XD

La formation UI/UX & Adobe XD vous permettra d'apprendre la démarche UI/UX et de prototyper les fonctionnalités de votre site pour améliorer l'expérience utilisateur.

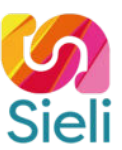

### **Objectifs pédagogiques**

À l'issue de la formation, le participant sera en mesure de :

- Définir ce qu'est l'UI/UX
- S'initier au concept de persona
- S'approprier les principes de l'ergonomie web
- Concevoir une interface utilisateur
- Définir le rôle du logiciel Adobe XD
- Naviguer dans l'interface
- Concevoir une interface utilisateur avec le logiciel Adobe XD

### **Programme de formation**

UX Design Différences entre Ergonomie et UX Différences entre UI et UX Différences entre « Usabilité » et UX L'UX, c'est être centré « utilisateurs »

Concept de persona Concept de persona Elaboration des personas

Définitions et principes de l'ergonomie web 12 principes de bases Travaux Pratiques : Audit ergonomique d'un site Arborescence

Définitions et principes de l'ergonomie web (suite) Arborescence et architecture de l'information Ligne de flottaison Design de navigation Le footer, bas de page Responsive Design : Mobile First !

Conception de l'interface utilisateur Sketch, zoning, wireframe, mock-up & prototypes Travaux pratiques : réalisation d'un wireframe mobile Grilles de composition UI KIT

Découverte du logiciel Adobe XD Qu'est-ce que Adobe XD ? Design, création de prototypes et partage avec adobe XD Écran d'accueil Espace de travail Kits de conception d'interface utilisateur Les différents modes de travail : design/prototype/partager

Démarrer un projet Gérer les plans de travail Grille de mise en page et définition des colonnes Créer des liens d'ancrage

**Objets** Sélection, redimensionnement, rotation, déplacement d'objets

Wireframe et prototype Wireframe haute et basse fidélité Wireframe fonctionnel Création de wireframe

Composants Utilisation, modification et remplacement d'un composant Ajout d'états et de l'interactivité

**Duree**<br>3 jours (21 heures) Adaptable en fonction des prérequis et objectif du candidat

### **Public**

Graphistes, photographes, directeurs artistique, chargé(e) de communication. Toute personne désireuse de maitriser l'UI/UX et le prototypage.

### **Prérequis**

Connaissances de base de l'outil informatique

**Délais d'accès** En fonction de la demande du client et de la disponibilité de l'organisme

### **Modalités d'évaluation**

Avant la formation Test de positionnement et/ou Entretien individuel avec le formateur Pendant la formation & fin de formation Projets, exercices, debrieffing, mise en situation

**Methodes & moyens pedagogiques<br>Démonstrative | Le formateur fait et fait-faire** Expositive | Le formateur transmet ses connaissances Active | L'apprenant fait

### **Moyens & supports utilisés**

### Visioconférence • Quiz

- Support de cours
- Les formateurs sont des experts métiers en
	- activités

### **Accessibilité**

Formation accessible aux personnes en situation de handicap ou orientation si besoin. Contact référente handicap : Silvya Stojanovic Mail dedié : accessibilite@sieli.fr Législation handicap : [AGEFIPH](https://www.agefiph.fr/)

### **Chiffres-clefs**

- Taux de satisfaction : 98%
- Taux de recommandation : 100%
- Taux d'accomplissement : 100%

### **Tarif**

- Télépresentiel : 520 € J HT par jour (7 heures)
- Intra : 690 € J HT par jour (7 heures) Inter : 570 € J HT par jour (7 heures)
- 

### **Contact & Infos utiles**

Directrice pédagogique : Silvya Stojanovic Mail : hello@sieli.fr

## <span id="page-30-0"></span>Photoshop initiation

Photoshop est un logiciel de retouche photo très populaire. Il possède de nombreuses fonctionnalités qui permettent de modifier une image pour la rendre plus attrayante. Il permet de faire des ajustements mineurs ou importants sur une image, comme enlever les imperfections, ajouter des effets, changer les couleurs, etc.

### **Objectifs pédagogiques**

À l'issue de la formation, le participant sera en mesure de :

- Naviguer dans l'interface
- Acquérir les fondamentaux du logiciel
- Gérer les calques, les couleurs, les images et les textes
- S'initier au détourage
- Retoucher une photo
- Enregistrer un documents dans différents formats

### **Programme de formation**

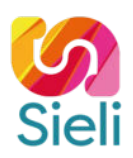

Découverte du logiciel Configuration d'un document Découverte de l'interface : Barre d'outils Plans de travail Fenêtres **Calques** Gestion des calques Créer, nommer et organiser les calques Dupliquer, aligner et grouper les calques Transformer et supprimer un calque Modes de fusion d'un calque Calques de réglage et de remplissage Styles de calque Exportation des calques Gestion des couleurs Modes colorimétrique Sélecteur de couleurs Les dégradés et les motifs Les images Importation et exportation des images Gestion des différents formats d'images Les formes Définition d'un calque de forme Créer et modifier de formes vectorielles prédefinies Création de forme personnalisée avec la plume Gestion des tracés vectoriels Les textes Outil texte Texte de points et de paragraphe Déformer un texte Texte curviligne et captif Sélection et détourage Méthodes et outils de sélection Méthodes de détourage Retouches Les outils de retouche Amélioration des contours Enregistrement Enregistrer un document sous différents formats Notions complémentaires Cloud Adobe Modules externes (Add-ons) Travaux pratiques Réalisation de photomontages simples

**Duree**<br>3 jours (21 heures) Adaptable en fonction des prérequis et objectif du candidat

### **Public**

Graphistes, photographes, directeurs artistique, chargé(e) de communication. Toute personne désireuse de maitriser la retouche photos.

### **Prérequis**

Connaissances de base de l'outil informatique

**Délais d'accès** En fonction de la demande du client et de la disponibilité de l'organisme

### **Modalités d'évaluation**

Avant la formation Test de positionnement et/ou Entretien individuel avec le formateur Pendant la formation & fin de formation Projets, exercices, debrieffing, mise en situation

### **Méthodes & moyens pédagogiques**

Démonstrative | Le formateur fait et fait-faire Expositive | Le formateur transmet ses connaissances Active | L'apprenant fait

### **Moyens & supports utilisés**

### Visioconférence

- Quiz Support de cours
- 
- Les formateurs sont des experts métiers en activités

### **Accessibilité**

Formation accessible aux personnes en situation de handicap ou orientation si besoin. Contact référente handicap : Silvya Stojanovic Mail dedié : accessibilite@sieli.fr Législation handicap : [AGEFIPH](https://www.agefiph.fr/)

### **Chiffres-clefs**

SIELI propose depuis peu cette formation et n'a pas encore des statistiques sur le taux d'employabilité et la satisfaction après notre formation.

### **Tarif**

- Télépresentiel : 520 € J HT par jour (7 heures)
- Intra : 690 € J HT par jour (7 heures) Inter : 570 € J HT par jour (7 heures)
- 

### **Contact & Infos utiles**

Directrice pédagogique : Silvya Stojanovic Mail : hello@sieli.fr

## <span id="page-31-0"></span>Photoshop avancé

Une fois que vous avez maîtrisé les outils de base, vous pourrez commencer à expérimenter et à créer vos propres images. Vous serez alors capable de retoucher vos photos comme bon vous semble pour les améliorer.

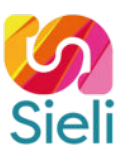

### **Objectifs pédagogiques**

À l'issue de la formation, le participant sera en mesure de :

- Approfondir les concepts de bases du logiciel
- Découvrir le webdesign
- Concevoir une maquette de site web
- S'initier à l'animation
- Créer des scripts

### **Programme de formation**

Rappel des fonctions de bases Couleurs mode colorimétrique Gestion des calques Configuration d'un document d'impression et web Travaux pratiques Réalisation d'un photomontage simple Les textes Styles de paragraphe Style de caractère Les masques Les masque de fusion Les masques d'écrêtage Les masques vectoriel Créer un web design découvrir les concepts de conception d'une maquette Gérer les plans de travail pour réaliser différentes pages Optimiser les images Exporter les calques et les images Travaux pratiques Réalisation d'une landing page Animation Concevoir et exporter un GIF animé Utilisation du montage vidéo dans photoshop Export des vidéos Présentation de la 3D Travaux pratiques Réalisation d'un GIF animé et CinémaGraph Les actions (Scripts) Présentation des actions Créer une action Traitement par lots Droplet Travaux pratiques Réalisation de photomontages complexes Notions complémentaires Raccourcis

**Duree**<br>3 jours (21 heures) Adaptable en fonction des prérequis et objectif du candidat

### **Public**

Graphistes, photographes, directeurs artistique, chargé(e) de communication. Toute personne désireuse de maitriser la retouche photos et le webdesign.

### **Prérequis**

Connaissances de base du logiciel Photoshop

### **Délais d'accès**

En fonction de la demande du client et de la disponibilité de l'organisme

### **Modalités d'évaluation**

Avant la formation Test de positionnement et/ou Entretien individuel avec le formateur Pendant la formation & fin de formation Projets, exercices, debrieffing, mise en situation

### **Méthodes & moyens pédagogiques**

Démonstrative | Le formateur fait et fait-faire Expositive | Le formateur transmet ses connaissances Active | L'apprenant fait

### **Moyens & supports utilisés**

### Visioconférence  $\bullet$  Ouiz

- Support de cours
- 
- Les formateurs sont des experts métiers en activités

### **Accessibilité**

Formation accessible aux personnes en situation de handicap ou orientation si besoin. Contact référente handicap : Silvya Stojanovic Mail dedié : accessibilite@sieli.fr Législation handicap : [AGEFIPH](https://www.agefiph.fr/)

### **Chiffres-clefs**<br>• Taux de satisfaction : 100%

- 
- Taux de satisfaction : 100% Taux de recommandation : 100%
- Taux d'accomplissement : 100%

### **Tarif**

- Télépresentiel : 520 € J HT par jour (7 heures )
- Intra : 690 € J HT par jour (7 heures) • Inter : 570 € J HT par jour  $(7 \text{ hours})$
- 

### **Contact & Infos utiles**

Directrice pédagogique : Silvya Stojanovic Mail : hello@sieli.fr

## <span id="page-32-0"></span>Illustrator initiation

Illustrator est un logiciel de dessin vectoriel. Cela signifie que vous pouvez créer des images en utilisant des formes géométriques simples. Ces formes peuvent être des lignes, des cercles ou des polygones. En utilisant ces formes, vous pouvez créer n'importe quelle image que vous souhaitez, qu'il s'agisse d'un logo, d'une bannière ou même d'une illustration.

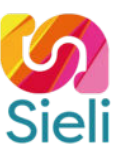

### **Objectifs pédagogiques**

À l'issue de la formation, le participant sera en mesure de :

- Naviguer dans l'interface
- Gérer les outils de dessins
- Acquérir les fondamentaux du logiciel vectoriel
- Créer des images vectorielles
- Utiliser des formes dynamiques

### **Programme de formation**

Découverte du logiciel Configuration d'un document Découverte de l'interface : Barre d'outils Plans de travail Fenêtres **Calques** Gestion des formes Couleurs et dégradés Gestion et personnalisation du nuancier Création de dégradés et motifs Mode colorimétrique RVB et CMJN Les tracés Utilisation de la plume pour créer ou détourer ou une forme personnalisée Travaux pratiques Réalisation d'un personnage Les textes Style de paragraphe Style de caractère Vectorisation des textes Différentes formes de texte : libre, captif, curviligne Les masques Masque d'opacité Masque d'écrêtage Le pathfinder Ajout, soustraction, exclusion et intersection Division Symboles et formes Création et gestion des symboles Création et gestion des formes Travaux pratiques Réalisation d'un logo Enregistrement et exportation Enregistrer sous différents formats Exporter pour le print et le web Notions complémentaires Raccourcis

**Duree**<br>3 jours (21 heures) Adaptable en fonction des prérequis et objectif du candidat

### **Public**

Graphistes, photographes, directeurs artistique, chargé(e) de communication. Toute personne désireuse de maitriser la réalisation de logos, icones...

### **Prérequis**

Connaissances de base de l'outil informatique

**Délais d'accès** En fonction de la demande du client et de la disponibilité de l'organisme

### **Modalités d'évaluation**

Avant la formation Test de positionnement et/ou Entretien individuel avec le formateur Pendant la formation & fin de formation Projets, exercices, debrieffing, mise en situation

### **Méthodes & moyens pédagogiques**

Démonstrative | Le formateur fait et fait-faire Expositive | Le formateur transmet ses connaissances Active | L'apprenant fait

### **Moyens & supports utilisés**

### Visioconférence

- Quiz  $\bullet$
- Support de cours  $\ddot{\phantom{a}}$
- Les formateurs sont des experts métiers en activités

### **Accessibilité**

Formation accessible aux personnes en situation de handicap ou orientation si besoin. Contact référente handicap : Silvya Stojanovic Mail dedié : accessibilite@sieli.fr Législation handicap : [AGEFIPH](https://www.agefiph.fr/)

### **Chiffres-clefs**

SIELI propose depuis peu cette formation et n'a pas encore des statistiques sur le taux d'employabilité et la satisfaction après notre formation.

### **Tarif**

- Télépresentiel : 520 € J HT par jour (7 heures)
- Intra : 690 € J HT par jour (7 heures) Inter : 570 € J HT par jour (7 heures)

### **Contact & Infos utiles**

Directrice pédagogique : Silvya Stojanovic Mail : hello@sieli.fr

## <span id="page-33-0"></span>Illustrator avancé

Illustrator est un logiciel de dessin vectoriel qui offre une multitude de fonctionnalités dans la créations d'illustrations, de branding, notamment dans la conception de logo, ou pour des réalisations d'images à imprimer sur des tailles importantes.

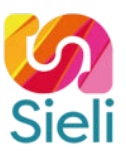

### **Objectifs pédagogiques**

À l'issue de la formation, le participant sera en mesure de :

- Approfondir les concepts de base du logiciel illustrator
- Créer des objets complexes
- Vectoriser des images
- Gérer l'outil grave
- Paramétrer et enregistrer des documents sous différents formats

### **Programme de formation**

Rappel des fonctions de base Couleurs La plume Pathinder Configurer un document print et web Gérer des plans de travail Créer des objets complexes Module 3D Grille de perspective Filet de dégradé Vectoriser une image Transformer une image en dessin Utiliser un pot de peinture dynamique Choisir le code colorimétrique Décomposer une image vectorisée Infographie Utiliser et gérer l'outil graphe Enregistrer et exporter Enregistrer sous différents formats Exporter pour le print et le web

**Duree**<br>3 jours (21 heures) Adaptable en fonction des prérequis et objectif du candidat

### **Public**

Graphistes, photographes, directeurs artistique, chargé(e) de communication. Toute personne désireuse de maitriser la réalisation de logos, icones...

### **Prérequis**

Connaissances de base du logiciel Illustrator

**Délais d'accès** En fonction de la demande du client et de la disponibilité de l'organisme

### **Modalités d'évaluation**

Avant la formation Test de positionnement et/ou Entretien individuel avec le formateur Pendant la formation & fin de formation Projets, exercices, debrieffing, mise en situation

**Methodes & moyens pedagogiques<br>Démonstrative | Le formateur fait et fait-faire** Expositive | Le formateur transmet ses connaissances Active | L'apprenant fait

### **Moyens & supports utilisés**

- Visioconférence • Quiz
- $\bullet$ Support de cours
- Les formateurs sont des experts métiers en
	- activités

### **Accessibilité**

Formation accessible aux personnes en situation de handicap ou orientation si besoin. Contact référente handicap : Silvya Stojanovic Mail dedié : accessibilite@sieli.fr Législation handicap : [AGEFIPH](https://www.agefiph.fr/)

### **Chiffres-clefs**

SIELI propose depuis peu cette formation et n'a pas encore des statistiques sur le taux d'employabilité et la satisfaction après notre formation.

### **Tarif**

- Télépresentiel : 520 € J HT par jour (7 heures)
- Intra : 690 € J HT par jour (7 heures) Inter : 570 € J HT par jour (7 heures)

**Contact & Infos utiles**

Directrice pédagogique : Silvya Stojanovic Mail : hello@sieli.fr

## <span id="page-34-0"></span>Indesign initiation

InDesign est un logiciel de design graphique et de mise en page utilisé par les professionnels pour créer des maquettes de haute qualité, des brochures, des affiches, des livres, des magazines et des sites web.

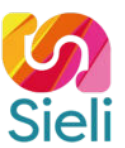

### **Objectifs pédagogiques**

À l'issue de la formation, le participant sera en mesure de :

- Naviguer dans l'interface
- S'initier aux gabarits et aux pages
- Gérer les couleurs, les modes colorimétriques et les dégradés
- S'initier à la réalisation de tracés et de formes
- Utiliser les différents styles
- Créer des tableaux

### **Programme de formation**

### Découverte du logiciel Configuration d'un document Découverte de l'interface : Barre d'outils Fenêtres **Calques** Gestion des formes Gestion des blocs Gestion des pages Gabarit Numérotation des pages Section Gestion des marques, colonnes et repères Couleurs et dégradés Gestion et personnalisation du nuancier Création de dégradés Modes colorimétrique RVB et CMJN Les tracés et les formes complexes Utilisation de la plume pour créer ou détourer une forme personnalisée Pathfinder Importation texte et image Importation simple d'image Importation multiples d'images Importation simple de texte Importation de texte à partir d'un fichier word Travaux pratiques Réalisation d'une affiche Les styles Styles de paragraphe Styles de caractère Styles d'objet Les tableaux Configuration d'un tableau Importation d'une image dans un tableau Gestion des cellules Colonnes et lignes Travaux pratiques Réalisation d'un dépliant 3 volets Enregistrement et exportation Enregistrer sous différents formats Exporter pour le print Notions complémentaires Raccourcis

**Duree**<br>3 jours (21 heures) Adaptable en fonction des prérequis et objectif du candidat

### **Public**

Graphistes, photographes, directeurs artistique, chargé(e) de communication. Toute personne désireuse de maitriser la mise en page.

### **Prérequis**

Connaissances de base de l'outil informatique

**Délais d'accès** En fonction de la demande du client et de la disponibilité de l'organisme

### **Modalités d'évaluation**

Avant la formation Test de positionnement et/ou Entretien individuel avec le formateur Pendant la formation & fin de formation Projets, exercices, debrieffing, mise en situation

### **Méthodes & moyens pédagogiques**

Démonstrative | Le formateur fait et fait-faire Expositive | Le formateur transmet ses connaissances Active | L'apprenant fait

### **Moyens & supports utilisés**

### Visioconférence

- Quiz
- Support de cours
- Les formateurs sont des experts métiers en activités

### **Accessibilité**

Formation accessible aux personnes en situation de handicap ou orientation si besoin. Contact référente handicap : Silvya Stojanovic Mail dedié : accessibilite@sieli.fr Législation handicap : [AGEFIPH](https://www.agefiph.fr/)

### **Chiffres-clefs**

- Taux de satisfaction : 100%
- Taux de recommandation : 100%
- Taux d'accomplissement : 100%

### **Tarif**

- Télépresentiel : 520 € J HT par jour (7 heures)
- Intra : 690 € J HT par jour (7 heures)
- Inter : 570 € J HT par jour (7 heures)

### **Contact & Infos utiles**

Directrice pédagogique : Silvya Stojanovic Mail : hello@sieli.fr

## <span id="page-35-0"></span>Indesign avancé

InDesign offre une multitude d'outils de design permettant aux utilisateurs de créer des maquettes élaborées et professionnelles. Le logiciel permet également aux utilisateurs de gérer facilement la mise en page de longs documents tels que des livres ou des magazines.

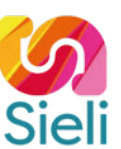

### **Objectifs pédagogiques**

À l'issue de la formation, le participant sera en mesure de :

- Approfondir les concepts de base
- Concevoir une table des matières
- Créer un habillage de texte
- Concevoir un document interactif
- Réaliser un e-pub
- Paramétrer et enregistrer un document sous différents formats

### **Programme de formation**

### Découverte du logiciel Configuration d'un document Découverte de l'interface : Barre d'outils Fenêtres **Calques** Gestion des formes Gestion des blocs Gestion des pages Gabarit Numérotation des pages Section Gestion des marques, colonnes et repères Couleurs et dégradés Gestion et personnalisation du nuancier Création de dégradés Modes colorimétrique RVB et CMJN Les tracés et les formes complexes Utilisation de la plume pour créer ou détourer une forme personnalisée Pathfinder Importation texte et image Importation simple d'image Importation multiples d'images Importation simple de texte Importation de texte à partir d'un fichier word Travaux pratiques Réalisation d'une affiche Les styles Styles de paragraphe Styles de caractère Styles d'objet Les tableaux Configuration d'un tableau Importation d'une image dans un tableau Gestion des cellules Colonnes et lignes Travaux pratiques Réalisation d'un dépliant 3 volets Enregistrement et exportation Enregistrer sous différents formats Exporter pour le print Notions complémentaires Raccourcis

**Duree**<br>3 jours (21 heures) Adaptable en fonction des prérequis et objectif du candidat

### **Public**

Graphistes, photographes, directeurs artistique, chargé(e) de communication. Toute personne désireuse de maitriser la mise en page.

### **Prérequis**

Connaissances de base du logiciel Indesign

**Délais d'accès** En fonction de la demande du client et de la disponibilité de l'organisme

### **Modalités d'évaluation**

Avant la formation Test de positionnement et/ou Entretien individuel avec le formateur Pendant la formation & fin de formation Projets, exercices, debrieffing, mise en situation

### **Méthodes & moyens pédagogiques**

Démonstrative | Le formateur fait et fait-faire Expositive | Le formateur transmet ses connaissances Active | L'apprenant fait

### **Moyens & supports utilisés**

### Visioconférence

- Quiz
- Support de cours
- Les formateurs sont des experts métiers en activités

### **Accessibilité**

Formation accessible aux personnes en situation de handicap ou orientation si besoin. Contact référente handicap : Silvya Stojanovic Mail dedié : accessibilite@sieli.fr Législation handicap : [AGEFIPH](https://www.agefiph.fr/)

### **Chiffres-clefs**

- Taux de satisfaction : 100%
- Taux de recommandation : 100%
- Taux d'accomplissement : 100%

### **Tarif**

- Télépresentiel : 520 € J HT par jour (7 heures)
- Intra : 690 € J HT par jour (7 heures) Inter : 570 € J HT par jour (7 heures)
- 

### **Contact & Infos utiles**

Directrice pédagogique : Silvya Stojanovic Mail : hello@sieli.fr

## <span id="page-36-0"></span>Premiere Pro initiation

Premiere est un logiciel de montage video professionnel qui permet aux utilisateurs de faire des montages videos de qualité. Le logiciel est très populaire auprès des professionnels du montage video. Il offre une variété d'outils et de fonctionnalités pour aider les utilisateurs à créer des montages videos de qualité.

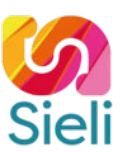

### **Objectifs pédagogiques**

À l'issue de la formation, le participant sera en mesure de :

- Naviguer dans l'interface du logiciel
- Utiliser les outils de base de montage vidéo
- Acquérir les techniques d'import, d'édition, de gestion audio, et d'exportation de médias

### **Programme de formation**

Introduction

Découverte de l'interface de Premiere Pro Interface utilisateur Navigation dans les fenêtres de montage Personnalisation de l'interface Importation de médias Importation de fichiers vidéo et audio Organisation des médias en dossiers Editions de base Coupage et ajout de clips vidéo Utilisation d'outils de montage Audio Contrôle du volume et des niveaux audio Ajout de musique et pistes audio Exportation

**Duree**<br>3 jours (21 heures) Adaptable en fonction des prérequis et objectif du candidat

**Public** Graphistes, chargé(e) de communication, vidéaste, réalisateurs. Toute personne désireuse de maîtriser le montage

### **Prérequis**

Connaissances de base du logiciel Premiere Pro

**Délais d'accès** En fonction de la demande du client et de la disponibilité de l'organisme

### **Modalités d'évaluation**

Avant la formation Test de positionnement et/ou Entretien individuel avec le formateur Pendant la formation & fin de formation Projets, exercices, debrieffing, mise en situation

### **Méthodes & moyens pédagogiques**

Démonstrative | Le formateur fait et fait-faire Expositive | Le formateur transmet ses connaissances Active | L'apprenant fait

### **Moyens & supports utilisés**

- Visioconférence • Quiz
- $\bullet$ Support de cours
- Les formateurs sont des experts métiers en
	- activités

### **Accessibilité**

Formation accessible aux personnes en situation de handicap ou orientation si besoin. Contact référente handicap : Silvya Stojanovic Mail dedié : accessibilite@sieli.fr Législation handicap : [AGEFIPH](https://www.agefiph.fr/)

### **Chiffres-clefs**

SIELI propose depuis peu cette formation et n'a pas encore des statistiques sur le taux d'employabilité et la satisfaction après notre formation.

### **Tarif**

- Télépresentiel : 520 € J HT par jour (7 heures)
- Intra : 690 € J HT par jour (7 heures) Inter : 570 € J HT par jour (7 heures)

**Contact & Infos utiles**

Directrice pédagogique : Silvya Stojanovic Mail : hello@sieli.fr

Référence : PP01

## <span id="page-37-0"></span>Premiere Pro avancé

Premiere est un logiciel de montage video professionnel qui permet aux utilisateurs de faire des montages videos de qualité. Le logiciel est très populaire auprès des professionnels du montage video. Il offre une variété d'outils et de fonctionnalités pour aider les utilisateurs à créer des montages videos de qualité.

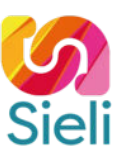

### **Objectifs pédagogiques**

À l'issue de la formation, le participant sera en mesure de :

- Revoir les bases du logiciel de montage Adobe Premiere Pro
- Concevoir une vidéo pour le web
- Maîtriser les formats de fichier pour l'export vidéo et les principes fondamentaux du montage vidéo

### **Programme de formation**

Rappel des bases Découverte de l'interface Premiere Pro Les caractéristiques d'une vidéo (taille, ratio, fréquence des images…) Dérushage et bout à bout : le chutier, création d'une séquence, ajout d'éléments (images, son) Montage : outils de montage, les éléments images et sons dans un projet vidéo Post-production Titrage : création et placement d'un titre, modification d'un titre et textes Étalonnage et rendu Correction colorimétrique, sélection piste et espace de travail, étalonnage avec Lumetri, rendu Exportation pour le web Exportation pour le web : les formates/codecs, sensibilisation au poids de la vidéo Optimisation d'un montage vidéo pour le web Obtention d'une publicité dans le format demandé Illustrator/Photoshop

Utiliser les graphismes et packaging d'Illustrator et Photoshop

**Duree**<br>3 jours (21 heures) Adaptable en fonction des prérequis et objectif du candidat

**Public** Graphistes, chargé(e) de communication, vidéaste, réalisateurs. Toute personne désireuse de maîtriser le montage

### **Prérequis**

Connaissances de base du logiciel Premiere Pro

### **Délais d'accès**

En fonction de la demande du client et de la disponibilité de l'organisme

### **Modalités d'évaluation**

Avant la formation Test de positionnement et/ou Entretien individuel avec le formateur Pendant la formation & fin de formation Projets, exercices, debrieffing, mise en situation

### **Méthodes & moyens pédagogiques**

Démonstrative | Le formateur fait et fait-faire Expositive | Le formateur transmet ses connaissances Active | L'apprenant fait

### **Moyens & supports utilisés**

### Visioconférence

- Quiz
- Support de cours  $\ddot{\phantom{a}}$ 
	- Les formateurs sont des experts métiers en activités

### **Accessibilité**

Formation accessible aux personnes en situation de handicap ou orientation si besoin. Contact référente handicap : Silvya Stojanovic Mail dedié : accessibilite@sieli.fr Législation handicap : [AGEFIPH](https://www.agefiph.fr/)

### **Chiffres-clefs**

SIELI propose depuis peu cette formation et n'a pas encore des statistiques sur le taux d'employabilité et la satisfaction après notre formation.

### **Tarif**

- Télépresentiel : 520 € J HT par jour (7 heures)
- Intra : 690 € J HT par jour (7 heures) Inter : 570 € J HT par jour (7 heures)
- 

### **Contact & Infos utiles**

Directrice pédagogique : Silvya Stojanovic Mail : hello@sieli.fr

Référence : PP02

## <span id="page-38-0"></span>After Effects initiation

After Effects est un logiciel de montage vidéo et d'effets visuels créé par Adobe. Il permet aux utilisateurs de créer des effets spéciaux et des animations complexes à ajouter à des vidéos ou à des images. After Effects est utilisé par de nombreux professionnels de la vidéo et de l'animation

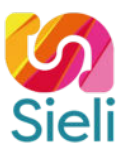

### **Objectifs pédagogiques**

À l'issue de la formation, le participant sera en mesure de :

- Acquérir les compétences de base nécessaires pour utiliser After Effects.
- Importer et gérer les médias, ainsi qu'à créer des animations de base et des effets visuels simples.

### **Programme de formation**

Introduction à After Effects Présentation de l'interface utilisateur Comprendre les concepts de base d'After Effects Installer et activer After Effects Import et gestion des médias Importation de fichiers vidéo et audio La bibliothèque de médias Organiser les médias Les bases de l'animation Créer une composition Les clés d'animation de base Les paramètres d'affichage La timeline Effets de base Les effets prédéfinis Application des effets Les calques d'effets Les effets visuels et effets de texte

**Duree**<br>3 jours (21 heures) Adaptable en fonction des prérequis et objectif du candidat

### **Public** Tout public

### **Prérequis**

Graphistes, chargé(e) de communication, vidéaste, réalisateurs. Toute personne désireuse de maîtriser l'animation.

### **Délais d'accès**

En fonction de la demande du client et de la disponibilité de l'organisme

### **Modalités d'évaluation**

Avant la formation Test de positionnement et/ou Entretien individuel avec le formateur Pendant la formation & fin de formation Projets, exercices, debrieffing, mise en situation

### **Méthodes & moyens pédagogiques**

Démonstrative | Le formateur fait et fait-faire Expositive | Le formateur transmet ses connaissances Active | L'apprenant fait

### **Moyens & supports utilisés**

- Visioconférence
- Quiz  $\bullet$
- Support de cours Les formateurs sont des experts métiers en
	- activités

### **Accessibilité**

Formation accessible aux personnes en situation de handicap ou orientation si besoin. Contact référente handicap : Silvya Stojanovic Mail dedié : accessibilite@sieli.fr Législation handicap : [AGEFIPH](https://www.agefiph.fr/)

### **Chiffres-clefs**

SIELI propose depuis peu cette formation et n'a pas encore des statistiques sur le taux d'employabilité et la satisfaction après notre formation.

### **Tarif**

- Télépresentiel : 520 € J HT par jour (7 heures)
- Intra : 690 € J HT par jour (7 heures) Inter : 570 € J HT par jour (7 heures)

**Contact & Infos utiles**

Directrice pédagogique : Silvya Stojanovic Mail : hello@sieli.fr

Référence : AE01

## <span id="page-39-0"></span>After Effects avancé

After Effects est un logiciel de montage vidéo et d'effets visuels créé par Adobe. Il permet aux utilisateurs de créer des effets spéciaux et des animations complexes à ajouter à des vidéos ou à des images. After Effects est utilisé par de nombreux professionnels de la vidéo et de l'animation

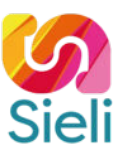

### **Objectifs pédagogiques**

À l'issue de la formation, le participant sera en mesure de :

- Revoir les bases du logiciel After Effects
- Maîtriser l'interface et les sources Composer  $\bullet$
- Animer et de concevoir des effets spéciaux et d'exporter un projet animer

### **Programme de formation**

Rappel des bases

Création et modification d'une composition, les clés d'animation Les options de la fenêtre de visualisation, de la timeline Création et modification d'une composition, les clés d'animation Les effets visuels Application et présentation des principaux effets Les calques d'effets Les effets visuels et effets de texte Animations et paramètres prédéfinis Création de formes Gérer les exports Exporter des compositions After Effects via la file d'attente de rendu

**Duree**<br>3 jours (21 heures) Adaptable en fonction des prérequis et objectif du candidat

**Public** Tout public

**Prerequis**<br>Graphistes, chargé(e) de communication,<br>vidéaste, réalisateurs. Toute personne désireuse de maîtriser l'animation.

### **Délais d'accès**

En fonction de la demande du client et de la disponibilité de l'organisme

### **Modalités d'évaluation**

Avant la formation Test de positionnement et/ou Entretien individuel avec le formateur Pendant la formation & fin de formation Projets, exercices, debrieffing, mise en situation

### **Méthodes & moyens pédagogiques**

Démonstrative | Le formateur fait et fait-faire Expositive | Le formateur transmet ses connaissances Active | L'apprenant fait

### **Moyens & supports utilisés**

- Visioconférence
- Quiz  $\bullet$
- Support de cours Les formateurs sont des experts métiers en
	- activités

### **Accessibilité**

Formation accessible aux personnes en situation de handicap ou orientation si besoin. Contact référente handicap : Silvya Stojanovic Mail dedié : accessibilite@sieli.fr Législation handicap : [AGEFIPH](https://www.agefiph.fr/)

### **Chiffres-clefs**

SIELI propose depuis peu cette formation et n'a pas encore des statistiques sur le taux d'employabilité et la satisfaction après notre formation.

### **Tarif**

- Télépresentiel : 520 € J HT par jour (7 heures)
- Intra : 690 € J HT par jour (7 heures) Inter : 570 € J HT par jour (7 heures)

### **Contact & Infos utiles**

Directrice pédagogique : Silvya Stojanovic Mail : hello@sieli.fr

Référence : AE02

<span id="page-40-0"></span>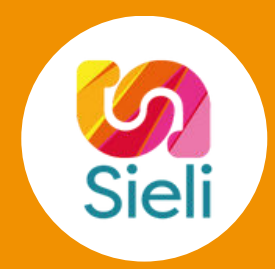

# **CATÉGORIE MARKETING ET COMMUNICATION**

- · [Rédiger pour le web](#page-41-0)
- [Initiation aux stratégies et outils du](#page-42-0) **Webmarketing**
- [Référencement naturel \(SEO\)](#page-44-0)
- [Concevoir une newsletter avec Mailchimp](#page-43-0)
- [E-Crm](#page-45-0)
- [Bases du community management](#page-46-0)
- [Concevoir une publicité payante sur les](#page-47-0) réseaux sociaux
- [Elaborer & surveiller sa stratégie e](#page-48-0)réputation réseaux sociaux
- **· [Stratégie marketing sur TikTok](#page-49-0)**
- Communiquer et créer de l'engagement sur LinkedIn
- Optimiser sa recherche d'emploi sur  $\bullet$ **LinkedIn**

## <span id="page-41-0"></span>Rédiger pour le web

Rédiger pour le web, consiste à produire un contenu rédigé différemment suivant les supports et les objectifs, tout en tenant compte du style, de la longueur et la structuration du texte.

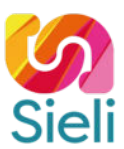

### **Objectifs pédagogiques**

À l'issue de la formation, le participant sera en mesure de :

- Acquérir les méthodes de rédaction pour le Web
- Optimiser les contenus
- Créer une charte éditoriale pour définir les règles
- Optimiser son référencement naturel avec des mots clés d'écriture

### **Programme de formation**

Comprendre les spécificités du web Quels sont les acteurs du Web ? Analyser les lecteurs et leurs attentes Identifier et appréhender les différents support de lecture Analyse de cas

Règles et techniques du web Règles de nommage et lisibilité Organiser les contenus Analyser et travailler l'ergonomie Liens hypertextes : Définition, utilisation

Optimiser un contenu éditorial Créer une charte éditoriale : pourquoi, comment, pour qui ? Hiérarchiser le contenu Définir des « personas » Ecrire pour développer l'audience du site

Le référencement naturel Optimiser son référencement naturel d'un point de vue technique Optimiser son référencement naturel sémantique : maillage interne, mots clés Utiliser des générateurs de mots clés

**Duree**<br>3 jours (21 heures) Adaptable en fonction des prérequis et objectif du candidat

**Public** Webmarketer, Chargé(e) de communication, Community managers, Chef de projet Toute personne désireuse de se former au marketing digital

### **Prérequis**

Connaissances de base de l'outil informatique

**Délais d'accès** En fonction de la demande du client et de la disponibilité de l'organisme

### **Modalités d'évaluation**

Avant la formation Test de positionnement et/ou Entretien individuel avec le formateur Pendant la formation & fin de formation Projets, exercices, debrieffing, mise en situation

### **Méthodes & moyens pédagogiques**

Démonstrative | Le formateur fait et fait-faire Expositive | Le formateur transmet ses connaissances Active | L'apprenant fait

### **Moyens & supports utilisés**

### Visioconférence

- Quiz  $\bullet$
- Support de cours  $\ddot{\phantom{a}}$ 
	- Les formateurs sont des experts métiers en activités

### **Accessibilité**

Formation accessible aux personnes en situation de handicap ou orientation si besoin. Contact référente handicap : Silvya Stojanovic Mail dedié : accessibilite@sieli.fr Législation handicap : [AGEFIPH](https://www.agefiph.fr/)

### **Chiffres-clefs**

SIELI propose depuis peu cette formation et n'a pas encore des statistiques sur le taux d'employabilité et la satisfaction après notre formation.

### **Tarif**

- Télépresentiel : 520 € J HT par jour (7 heures)
- Intra : 690 € J HT par jour (7 heures) Inter : 570 € J HT par jour (7 heures)

### **Contact & Infos utiles**

Directrice pédagogique : Silvya Stojanovic Mail : hello@sieli.fr

## <span id="page-42-0"></span>Initiation aux stratégies et aux outils du webmarketing

Rédiger pour le web, consiste à produire un contenu rédigé différemment suivant les supports et les objectifs, tout en tenant compte du style, de la longueur et la structuration du texte.

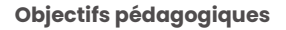

À l'issue de la formation, le participant sera en mesure de :

- Identifier et acquérir les termes liés au webmarketing
- Identifier les étapes pour définir une stratégie webmarketing
- S'approprier les enjeux de l'e-réputation

### **Programme de formation**

Stratégie Webmarketing Définir les bons objectifs de communication Analyser un secteur en ligne Trouver sa cible idéale grâce à la méthode des personas Faire un Benchmark de son environnement Définir un positionnement gagnant Trouver des parti-pris forts Décliner ces parti-pris sur le plan éditorial, fonctionnel et graphique Choisir les bons supports Webmarketing (réseaux sociaux, blogs…) Exploiter les outils du web de manière optimale (les bases) réaliser un suivi statistique cohérent (les bases des outils de suivi de statistiques) Découverte de l'e-réputation L'e-reputation personnelle : Le concept d'identité numérique Analyser ses concurrents et les tendance de son marché  $\ddot{\phantom{0}}$ Faire le diagnostic de son e-reputation Se positionner Se faire connaître Se faire reconnaître L'e-reputation d'entreprise : Le nouveau modèle de la relation consommateurs / entreprises Séduire grâce à la méthode AIDA Apprendre à écouter et à échanger avec sa cible La technique de l'inbound marketing et 4 étapes Le marketing d'influence Gérer une crise sur le web

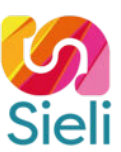

**Duree**<br>3 jours (21 heures) Adaptable en fonction des prérequis et objectif du candidat

### **Public**

Webmarketer, Chargé(e) de communication, Community managers, Chef de projet Toute personne désireuse de se former au marketing digital

### **Prérequis**

Connaissances de base de l'outil informatique

**Délais d'accès** En fonction de la demande du client et de la disponibilité de l'organisme

### **Modalités d'évaluation**

Avant la formation Test de positionnement et/ou Entretien individuel avec le formateur Pendant la formation & fin de formation Projets, exercices, debrieffing, mise en situation

### **Méthodes & moyens pédagogiques**

Démonstrative | Le formateur fait et fait-faire Expositive | Le formateur transmet ses connaissances Active | L'apprenant fait

### **Moyens & supports utilisés**

### Visioconférence

- $\bullet$  Ouiz
- Support de cours  $\ddot{\phantom{a}}$
- Les formateurs sont des experts métiers en activités

### **Accessibilité**

Formation accessible aux personnes en situation de handicap ou orientation si besoin. Contact référente handicap : Silvya Stojanovic Mail dedié : accessibilite@sieli.fr Législation handicap : [AGEFIPH](https://www.agefiph.fr/)

### **Chiffres-clefs**

SIELI propose depuis peu cette formation et n'a pas encore des statistiques sur le taux d'employabilité et la satisfaction après notre formation.

### **Tarif**

- Télépresentiel : 520 € J HT par jour (7 heures)
- Intra : 690 € J HT par jour (7 heures) Inter : 570 € J HT par jour (7 heures)
- 

### **Contact & Infos utiles**

Directrice pédagogique : Silvya Stojanovic Mail : hello@sieli.fr

## <span id="page-43-0"></span>Concevoir une newsletter avec MailChimp

Mailchimp est une plateforme de marketing par e-mail en ligne qui permet aux utilisateurs de gérer les abonnements, les envois et les statistiques des campagnes de marketing par e-mail.

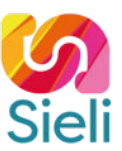

### **Objectifs pédagogiques**

A l'issue de la formation, le participant sera en mesure de :

- Identifier les différentes solutions d'emailing
- Utiliser les bons termes pour concevoir une newsletter efficace
- Acquérir les compétences techniques pour concevoir des newsletters graphiques et performantes avec le logiciel MailChimp

### **Programme de formation**

Introduction

Qu'est-ce qu'une newsletter ? Qu'est-ce qu'une campagne emailing ? L'utilité de mettre en place une newsletter Statistiques de l'emailing : Chiffres clés Stratégie d'e-mailing Comprendre et utiliser les bons termes (taux de rebond, taux d'ouverture, taux de clic…) Application des règles d' écriture Définir le meilleur moment pour envoyer une newsletter Exemples de newsletters réussies Les solutions d'Emailing Panorama des logiciels gratuits et payants Prise en main de Mailchimp Créer un compte Configurer un compte Créer des liste d'abonnés Créer une campagne e-mailing Choisir le design Suivi et rapport de campagne

**Durée**<br>1 jour (7 heures) Adaptable en fonction des prérequis et objectif du candidat

**Public** Webmarketer, Chargé(e) de communication, Community managers, Chef de projet Toute personne désireuse de se former au marketing digital

### **Prérequis**

Connaissances de base de l'outil informatique

**Délais d'accès** En fonction de la demande du client et de la disponibilité de l'organisme

### **Modalités d'évaluation**

Avant la formation Test de positionnement et/ou Entretien individuel avec le formateur Pendant la formation & fin de formation Projets, exercices, debrieffing, mise en situation

### **Méthodes & moyens pédagogiques**

Démonstrative | Le formateur fait et fait-faire Expositive | Le formateur transmet ses connaissances Active | L'apprenant fait

### **Moyens & supports utilisés**

### Visioconférence

- Quiz  $\bullet$ Support de cours
- Les formateurs sont des experts métiers en
	- activités

### **Accessibilité**

Formation accessible aux personnes en situation de handicap ou orientation si besoin. Contact référente handicap : Silvya Stojanovic Mail dedié : accessibilite@sieli.fr Législation handicap : [AGEFIPH](https://www.agefiph.fr/)

### **Chiffres-clefs**

SIELI propose depuis peu cette formation et n'a pas encore des statistiques sur le taux d'employabilité et la satisfaction après notre formation.

### **Tarif**

Télépresentiel : 520 € J HT par jour (7 heures) Intra : 690 € J HT par jour (7 heures) Inter : 570 € J HT par jour (7 heures)

### **Contact & Infos utiles**

Directrice pédagogique : Silvya Stojanovic Mail : hello@sieli.fr

## <span id="page-44-0"></span>Référencement naturel (SEO)

Le référencement naturel, également appelé SEO (Search Engine Optimization), est l'art et la science de rendre un site web visible dans les résultats de recherche des moteurs de recherche (Google, Yahoo, Bing, etc.). Il s'agit d'un processus continuel qui vise à améliorer les résultats d'un site dans les résultats de recherche naturels

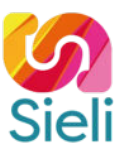

### **Objectifs pédagogiques**

À l'issue de la formation, le participant sera en mesure de :

- Définir ce qu'est le référencement naturel
- Identifier les différentes techniques du SEO
- Construire une stratégie SEO optimisée en se basant sur la sémantique, technique et netlinking
- Installer google analytique et s'initier au tableau de bord

### **Programme de formation**

Comprendre les principes du SEO La sémantique La technique La notoriété

Sémantique Choix des mots clés et analyse sémantique Rédaction et contraintes SEO

**Technique** Nom de domaine & Structure d'url Navigation et arborescence Fil d'ariane & URL canoniques Données structurées Netlinking : liens cassés, redirection, maillage interne, Nofollows & Optimisation page 404 Protocole https et certificat SSL Robot.txt & Sitemap.xml Temps de chargement & Favicon

Popularité Linkbaiting Annuaires et communiqués de presse Achats de liens Réseaux sociaux Sites partenaires

Google analytics Qu'est-ce que Google analytics Comprendre le tableau de bord de GA Pose de google analytics

**Duree**<br>3 jours (21 heures) Adaptable en fonction des prérequis et objectif du candidat

**Public** Webmarketer, Chargé(e) de communication, Community managers, Chef de projet Toute personne désireuse de se former au marketing digital

### **Prérequis**

Connaissances de base de l'outil informatique

**Délais d'accès** En fonction de la demande du client et de la disponibilité de l'organisme

### **Modalités d'évaluation**

Avant la formation Test de positionnement et/ou Entretien individuel avec le formateur Pendant la formation & fin de formation Projets, exercices, debrieffing, mise en situation

### **Méthodes & moyens pédagogiques**

Démonstrative | Le formateur fait et fait-faire Expositive | Le formateur transmet ses connaissances Active | L'apprenant fait

### **Moyens & supports utilisés**

### Visioconférence

- Quiz  $\ddot{\phantom{0}}$
- Support de cours
- Les formateurs sont des experts métiers en activités

### **Accessibilité**

Formation accessible aux personnes en situation de handicap ou orientation si besoin. Contact référente handicap : Silvya Stojanovic Mail dedié : accessibilite@sieli.fr Législation handicap : [AGEFIPH](https://www.agefiph.fr/)

### **Chiffres-clefs**

- Taux de satisfaction : 84%
- Taux de recommandation : 98%
- Taux d'accomplissement : 100%

### **Tarif**

- Télépresentiel : 520 € J HT par jour (7 heures)
- Intra : 690 € J HT par jour (7 heures) Inter : 570 € J HT par jour (7 heures)

**Contact & Infos utiles**

Directrice pédagogique : Silvya Stojanovic Mail : hello@sieli.fr

## <span id="page-45-0"></span>E-CRM

L'E-CRM est une forme de CRM qui utilise les outils et les technologies de l'Internet pour améliorer la relation entre une entreprise et ses clients. L'E-CRM permet aux entreprises de collecter des données sur leurs clients, de comprendre leurs besoins et de leur offrir un service personnalisé. En mettant en place une stratégie E-CRM, les entreprises peuvent améliorer considérablement leur relation avec leurs clients.

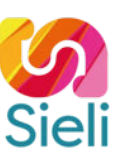

### **Objectifs pédagogiques**

À l'issue de la formation, le participant sera en mesure de :

- Identifier les enjeux de l'e-CRM
- S'initier aux fondamentaux de l'e-CRM
- $\bullet$  Intégrer et de mettre en place une stratégie e-CRM pertinente dans son projet

### **Programme de formation**

Définir et mettre en place une stratégie d'influence Définition Cadre : Marketing transactionnel vs marketing relationnel Les (nouveaux) types de clients Les enjeux de la relation client pour l'entreprise Enjeux **Objectifs** Les fonctions d'un E-CRM Marketing Gestion des ventes Gestion du service client Qualification client La notion de client et prospect Le cycle de vie d'un client (prospection, acquisition, transformation, fidélisation) La qualification et données clients Mettre en place un E-CRM Définir son besoin et sa stratégie Comment choisir son logiciel ? Quelques CRM selon la taille et fonctionnalités développées Marketing automation & E-CRM Qu'est-ce que le marketing automation ? L'Approche inbound marketing : Une nouvelle façon de toucher ses clients CRM et marketing automotion complémentaire ? Démo avec un scénario:utilisation de la solution marketing automotion c-visible-online

**Duree**<br>3 jours (21 heures) Adaptable en fonction des prérequis et objectif du candidat

### **Public**

Webmarketer**,** Chargé(e) de communication, Community managers, Chef de projet Toute personne désireuse de se former au marketing digital

### **Prérequis**

Connaissances de base de l'outil informatique

**Délais d'accès** En fonction de la demande du client et de la disponibilité de l'organisme

### **Modalités d'évaluation**

Avant la formation Test de positionnement et/ou Entretien individuel avec le formateur Pendant la formation & fin de formation Projets, exercices, debrieffing, mise en situation

### **Méthodes & moyens pédagogiques**

Démonstrative | Le formateur fait et fait-faire Expositive | Le formateur transmet ses connaissances Active | L'apprenant fait

### **Moyens & supports utilisés**

### Visioconférence

- $\bullet$  Ouiz
- Support de cours  $\ddot{\phantom{a}}$ 
	- Les formateurs sont des experts métiers en activités

### **Accessibilité**

Formation accessible aux personnes en situation de handicap ou orientation si besoin. Contact référente handicap : Silvya Stojanovic Mail dedié : accessibilite@sieli.fr Législation handicap : [AGEFIPH](https://www.agefiph.fr/)

### **Chiffres-clefs**

SIELI propose depuis peu cette formation et n'a pas encore des statistiques sur le taux d'employabilité et la satisfaction après notre formation.

### **Tarif**

- Télépresentiel : 520 € J HT par jour (7 heures)
- Intra : 690 € J HT par jour (7 heures) Inter : 570 € J HT par jour (7 heures)

### **Contact & Infos utiles**

Directrice pédagogique : Silvya Stojanovic Mail : hello@sieli.fr

## <span id="page-46-0"></span>Bases du community management

L'un des principaux objectifs du community management est d'augmenter l'engagement des clients. Les communautés en ligne peuvent être un excellent moyen pour les entreprises de communiquer directement avec leurs clients.

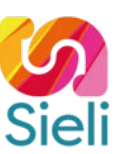

### **Objectifs pédagogiques**

À l'issue de la formation, le participant sera en mesure de :

- Cerner le métier et les activités du community manager
- S'initier aux différents médias
- Définir le bon média par rapport à sa cible
- Créer, optimiser les médias sociaux de manière professionnelle
- Définir une stratégie

### **Programme de formation**

Le métier de Community Manager Les différentes appellations Les compétences attendues Chiffres clés

Activités principales Le rôle du community manager dans une entreprise Les missions attendues

Présentation des médias sociaux les plus utilisés Histoire des médias sociaux Catégories de médias sociaux Blog, microblog, forum, communauté de partage de contenu, agrégateur, wiki, réseau social Facebook Instagram Twitter Tik Tok You Tube Linkedin

Mettre en place un cadre stratégique Objectifs stratégiques d'une stratégie communautaire Identification de la communauté Définir un process

Etude de cas Cas pratique : Analyse d'une entreprise

**Duree**<br>3 jours (21 heures) Adaptable en fonction des prérequis et objectif du candidat

### **Public**

Chargé(e) de communication, Community managers, Chef de projet Toute personne désireuse de se former aux réseaux sociaux

### **Prérequis**

Connaissances de base de l'outil informatique

**Délais d'accès** En fonction de la demande du client et de la disponibilité de l'organisme

### **Modalités d'évaluation**

Avant la formation Test de positionnement et/ou Entretien individuel avec le formateur Pendant la formation & fin de formation Projets, exercices, debrieffing, mise en situation

### **Méthodes & moyens pédagogiques**

Démonstrative | Le formateur fait et fait-faire Expositive | Le formateur transmet ses connaissances Active | L'apprenant fait

### **Moyens & supports utilisés**

### Visioconférence

- Quiz Support de cours
- $\ddot{\phantom{a}}$
- Les formateurs sont des experts métiers en activités

### **Accessibilité**

Formation accessible aux personnes en situation de handicap ou orientation si besoin. Contact référente handicap : Silvya Stojanovic Mail dedié : accessibilite@sieli.fr Législation handicap : [AGEFIPH](https://www.agefiph.fr/)

### **Chiffres-clefs**

SIELI propose depuis peu cette formation et n'a pas encore des statistiques sur le taux d'employabilité et la satisfaction après notre formation.

### **Tarif**

- Télépresentiel : 520 € J HT par jour (7 heures)
- Intra : 690 € J HT par jour (7 heures) Inter : 570 € J HT par jour (7 heures)

**Contact & Infos utiles** Directrice pédagogique : Silvya Stojanovic

Mail : hello@sieli.fr

## <span id="page-47-0"></span>Concevoir une publicité payante sur les réseaux sociaux

La publicité sur les réseaux sociaux fonctionne en ciblant un public spécifique avec des annonces adaptées à leurs intérêts. Les réseaux sociaux collectent des données sur leurs utilisateurs (âge, sexe, lieu de résidence, etc.), ce qui leur permet de cibler les annonces en fonction de ces critères.

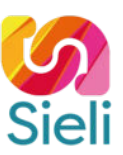

### **Objectifs pédagogiques**

À l'issue de la formation, le participant sera en mesure de :

- Acquérir les compétences nécessaires à la mise de publicités payantes sur les différents médias
- Mesurer l'impact des publications
- Analyser des études de cas

### **Programme de formation**

Stratégies publicitaires introduction Objectif de la publicité en fonction du contexte

La publicité payante avec Facebook Introduction Bonnes pratiques Créer un compte publicitaire Objectif, choix des cibles, placement Budget et calendrier Formats, liens et page Budget et calendrier Formats, liens et page Suivre la campagne et les résultats

La publicité payante avec Instagram Introduction Bonnes pratiques 1ère méthode : Facebook 2ème méthode : App Instagram

La publicité payante avec Twitter Introduction Choix de l'objectif Lien et page

Cas pratique Création et planification de publicités

Réseaux sociaux & analytics Notions Analyser, mesurer et quantifier son impact en ligne Mesurer les retours : calculer le ROI

Qu'est-ce que c'est ? Votre objectif Indicateurs de mesure (KPI) Mesurer le ROI

Cas pratique Manipulation et analyse

**Duree**<br>3 jours (21 heures) Adaptable en fonction des prérequis et objectif du candidat

### **Public**

Chargé(e) de communication, Community managers, Chef de projet Toute personne désireuse de se former aux réseaux sociaux

### **Prérequis**

Connaissances des bases du community management

### **Délais d'accès**

En fonction de la demande du client et de la disponibilité de l'organisme

### **Modalités d'évaluation**

Avant la formation Test de positionnement et/ou Entretien individuel avec le formateur Pendant la formation & fin de formation Projets, exercices, debrieffing, mise en situation

### **Méthodes & moyens pédagogiques**

Démonstrative | Le formateur fait et fait-faire Expositive | Le formateur transmet ses connaissances Active | L'apprenant fait

## **Moyens & supports utilisés<br>• Visioconférence**

- Quiz
- Support de cours
- Les formateurs sont des experts métiers en activités

### **Accessibilité**

Formation accessible aux personnes en situation de handicap ou orientation si besoin. Contact référente handicap : Silvya Stojanovic Mail dedié : accessibilite@sieli.fr Législation handicap : [AGEFIPH](https://www.agefiph.fr/)

### **Chiffres-clefs**

- Taux de satisfaction : 75%
- Taux de recommandation : 100%
- Taux d'accomplissement : 100%

### **Tarif**

- Télépresentiel : 520 € J HT par jour (7 heures)
- Intra : 690 € J HT par jour (7 heures) Inter : 570 € J HT par jour (7 heures)
- 

### **Contact & Infos utiles**

Directrice pédagogique : Silvya Stojanovic Mail : hello@sieli.fr

## <span id="page-48-0"></span>Elaborer & surveiller sa stratégie e-réputation réseaux sociaux

L'e-réputation est la réputation d'une entreprise, d'une marque ou d'une personne sur internet. Elle est déterminée par les avis et les commentaires que les internautes partagent sur les différents canaux en ligne.

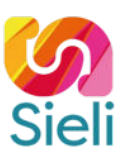

### **Objectifs pédagogiques**

À l'issue de la formation, le participant sera en mesure de :

- Cerner les enjeux de l'e-reputation
- Analyser sa e-reputation personnelle
- S'initier à la e-reputation d'entreprise et de la relation client
- Acquérir les bons réflexes en cas de situation de crise
- Analyser des études de cas

### **Programme de formation**

E-reputation personnelle Influence sur le web les changements Les évolutions de l'identité numérique Les enjeux Qu'est-ce que la e-reputation ? Etapes méthodologiques sur l'e-reputation personnelle

E-reputation d'entreprise Influence sur le web les changements Enjeux de la relation client

Les stratégies de communication Inbound Marketing Marketing d'influence

Gestion de crise à l'ère du numérique Gestion des erreurs et des incohérences Connaitre ses droits Se protéger Négocier Recours juridique Bad buzz

Etude de cas Exemples de bad bazz Exemples de bonne gestion de crise Exemples de mauvaise gestion de crise

## **Duree**<br>3 jours (21 heures)

Adaptable en fonction des prérequis et objectif du candidat

### **Public**

Chargé(e) de communication, Community managers, Chef de projet Toute personne désireuse de se former aux réseaux sociaux

### **Prérequis**

Connaissances des bases du community management

### **Délais d'accès**

En fonction de la demande du client et de la disponibilité de l'organisme

### **Modalités d'évaluation**

Avant la formation Test de positionnement et/ou Entretien individuel avec le formateur Pendant la formation & fin de formation Projets, exercices, debrieffing, mise en situation

### **Méthodes & moyens pédagogiques**

Démonstrative | Le formateur fait et fait-faire Expositive | Le formateur transmet ses connaissances Active | L'apprenant fait

## **Moyens & supports utilisés<br>• Visioconférence**

- 
- Quiz
- Support de cours Les formateurs sont des experts métiers en
- activités

### **Accessibilité**

Formation accessible aux personnes en situation de handicap ou orientation si besoin. Contact référente handicap : Silvya Stojanovic Mail dedié : accessibilite@sieli.fr Législation handicap : [AGEFIPH](https://www.agefiph.fr/)

### **Chiffres-clefs**

SIELI propose depuis peu cette formation et n'a pas encore cette formation et n'a pas encore des statistiques sur le taux d'employabilité et sasatisfaction après notre formation.

### **Tarif**

- Télépresentiel : 520 € J HT par jour (7 heures) Intra : 690 € J HT par jour (7 heures)
- 
- $•$  Inter : 570 € J HT par jour (7 heures)

### **Contact & Infos utiles**

Directrice pédagogique : Silvya Stojanovic Mail : hello@sieli.fr

## <span id="page-49-0"></span>Stratégie marketing sur TikTok

La publicité sur les réseaux sociaux fonctionne en ciblant un public spécifique avec des annonces adaptées à leurs intérêts. Les réseaux sociaux collectent des données sur leurs utilisateurs (âge, sexe, lieu de résidence, etc.), ce qui leur permet de cibler les annonces en fonction de ces critères.

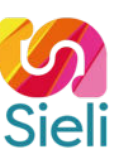

### **Objectifs pédagogiques**

À l'issue de la formation, le participant sera en mesure de :

- Découvrir les fonctionnalités de base de l'application TikTok
- Créer une stratégie de communication en cohérence avec les bonnes pratiques de l'application
- Analyser les performances marketing de sa stratégie de communication

### **Programme de formation**

### Introduction

Culture numérique/graphique : qu'est-ce qu'une charte graphique (polices, complémentarité des couleurs, typographie) Présentation de l'application TikTok et de ses spécificités face aux autres applications Intérêts et enjeux de TikTok Prendre en main l'application S'initier à l'application TikTok. Créer un compte Mettre des filtres Créer du contenu engageant Visibilité : ce qui marche, bonnes pratiques Faire de la veille et surveiller sa e-réputation : analyse de marché Élaborer sa stratégie éditoriale : cible, personas Rédiger une biographie pertinente Créer sa boîte à outils : charte graphique, filtres, Canva, outils de programmation Créer et publier du contenu Développer sa stratégie Analyser ses contenus (KPI) Choisir entre la publicité payante et une portée organique Aller plus loin : partenariat, influence et monétisation

**Duree**<br>2 jours (14 heures) Adaptable en fonction des prérequis et objectif du candidat

**Public** Chargé(e) de communication, Community managers, Chef de projet Toute personne désireuse de se former aux réseaux sociaux

### **Prérequis**

Connaissances de base de l'outil informatique

**Délais d'accès** En fonction de la demande du client et de la disponibilité de l'organisme

### **Modalités d'évaluation**

Avant la formation Test de positionnement et/ou Entretien individuel avec le formateur Pendant la formation & fin de formation Projets, exercices, debrieffing, mise en situation

### **Méthodes & moyens pédagogiques**

Démonstrative | Le formateur fait et fait-faire Expositive | Le formateur transmet ses connaissances Active | L'apprenant fait

### **Moyens & supports utilisés**

### Visioconférence

- $\bullet$  Ouiz  $\bullet$
- Support de cours  $\ddot{\phantom{a}}$
- Les formateurs sont des experts métiers en activités

### **Accessibilité**

Formation accessible aux personnes en situation de handicap ou orientation si besoin. Contact référente handicap : Silvya Stojanovic Mail dedié : accessibilite@sieli.fr Législation handicap : [AGEFIPH](https://www.agefiph.fr/)

### **Chiffres-clefs**

SIELI propose depuis peu cette formation et n'a pas encore des statistiques sur le taux d'employabilité et la satisfaction après notre formation.

### **Tarif**

- Télépresentiel : 520 € J HT par jour (7 heures)
- Intra : 690 € J HT par jour (7 heures) Inter : 570 € J HT par jour (7 heures)

### **Contact & Infos utiles**

Directrice pédagogique : Silvya Stojanovic Mail : hello@sieli.fr

## Communiquer et créer de l'engagement sur Linkedin

Avec plus de 610 millions d'utilisateurs dans le monde, LinkedIn est devenu l'un des principaux réseaux sociaux professionnels. LinkedIn est le réseau social qu'il vous faut pour communiquer sur les recrutements de votre entreprise, réseauter

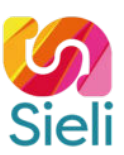

### **Objectifs pédagogiques**

À l'issue de la formation, le participant sera en mesure de :

- Découvrir les fonctionnalités de base de l'application
- Créer un contenu engageant
- Utiliser divers leviers proposés par Linkedin pour développer sa stratégie
- Analyser la performance de son contenu

### **Programme de formation**

Introduction Culture numérique et graphique Présentation de l'application LinkedIn

Prendre en main l'application S'initier à l'application LinkedIn et à ses fonctionnalités (création de compte, paramétrages) Créer sa page entreprise Créer du contenu engageant Visibilité : ce qui marche, best practices Faire de la veille et surveiller sa e-réputation : analyse de marché Élaborer sa stratégie éditoriale : cible, personas, ligne éditoriale Créer sa boîte à outils : charte graphique, filtres, Canva, outils de programmation Créer et publier du contenu

Développer sa stratégie marketing et son image de marque Analyser ses contenus (KPI) Prospecter sur LinkedIn Acquérir via la publicité payante Attirer les profils les plus talentueux Découverte de Sales Navigator

## **Durée**<br>1 jour (7 heures)

Adaptable en fonction des prérequis et objectif du candidat

**Public** Chargé(e) de communication, Community managers, Chef de projet Toute personne désireuse de se former aux réseaux sociaux

### **Prérequis**

Connaissances de base de l'outil informatique

**Délais d'accès** En fonction de la demande du client et de la disponibilité de l'organisme

### **Modalités d'évaluation**

Avant la formation Test de positionnement et/ou Entretien individuel avec le formateur Pendant la formation & fin de formation Projets, exercices, debrieffing, mise en situation

### **Méthodes & moyens pédagogiques**

Démonstrative | Le formateur fait et fait-faire Expositive | Le formateur transmet ses connaissances Active | L'apprenant fait

### **Moyens & supports utilisés**

- Visioconférence
- Quiz  $\bullet$
- Support de cours
- Les formateurs sont des experts métiers en activités

### **Accessibilité**

Formation accessible aux personnes en situation de handicap ou orientation si besoin. Contact référente handicap : Silvya Stojanovic Mail dedié : accessibilite@sieli.fr Législation handicap : [AGEFIPH](https://www.agefiph.fr/)

### **Chiffres-clefs**

SIELI propose depuis peu cette formation et n'a pas encore des statistiques sur le taux d'employabilité et la satisfaction après notre formation.

### **Tarif**

- Télépresentiel : 520 € J HT par jour (7 heures)
- Intra : 690 € J HT par jour (7 heures) Inter : 570 € J HT par jour (7 heures)

**Contact & Infos utiles**

Directrice pédagogique : Silvya Stojanovic Mail : hello@sieli.fr

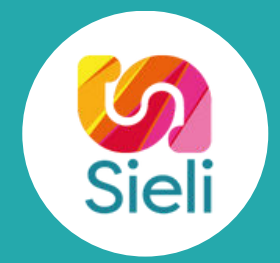

# CATÉGORIE **MANAGEMENT ET SOFT SKILLS**

- [Versionning avec GIT](#page-52-0)
- [Gestion de projet Agile Scrum](#page-53-0)
- [Adopter les bonnes pratiques du GreenIT](#page-54-0)

## <span id="page-52-0"></span>Versioning avec GIT

Git est un outil de contrôle de version gratuit et open source. Il permet aux développeurs de suivre et de gérer les modifications apportées au code source d'un logiciel. Il est particulièrement utile pour les projets qui impliquent plusieurs personnes, car il permet de suivre facilement les modifications apportées par chacun.

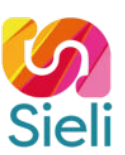

### **Objectifs pédagogiques**

À l'issue de la formation, le participant sera en mesure de :

- Découvrir l'intérêt du versionnage
- Acquérir les fondamentaux de Git
- Collaborer sur un projet avec Git

### **Programme de formation**

Introduction Comprendre le versionnage Installation Configuration Les dépôts distants

Les bases Comprendre les différents espaces de Git Les commits Push Pull Clone Log

Le versionnage collaboratif Comprendre le système de branches Créer une branche Récupérer une branche existante Les merges Les rebases Gérer les conflits

Particularités Stash / Shelve Explorer et modifier l'historique Les .gitignore Les merge/pull request Cherry-pick

## **Durée**<br>1 jour (7 heures)

Adaptable en fonction des prérequis et objectif du candidat

**Public** Développeurs Web, Chef de projet Toute personne désireuse de se former à la gestion de projet

### **Prérequis**

Connaissances de base de l'outil informatique

### **Délais d'accès**

En fonction de la demande du client et de la disponibilité de l'organisme

### **Modalités d'évaluation**

Avant la formation Test de positionnement et/ou Entretien individuel<br>avec le formateur Pendant la formation & fin de formation Projets, exercices, debrieffing, mise en situation

**Methodes & moyens pedagogiques<br>Démonstrative | Le formateur fait et fait-faire** Expositive | Le formateur transmet ses connaissances Active | L'apprenant fait

### **Moyens & supports utilisés**

- Visioconférence  $\bullet$   $\Omega$ uiz
- 
- Support de cours Les formateurs sont des experts métiers en
- activités

### **Accessibilité**

Formation accessible aux personnes en situation de handicap ou orientation si besoin. Contact référente handicap : Silvya Stojanovic Mail dedié : accessibilite@sieli.fr Législation handicap : [AGEFIPH](https://www.agefiph.fr/)

### **Chiffres-clefs**

- Taux de satisfaction : 90%
- Taux de recommandation : 100% Taux d'accomplissement : 100%

### **Tarif**

- Télépresentiel : 520 € J HT par jour (7 heures) Intra : 690 € J HT par jour (7 heures)
- 
- Inter : 570 € J HT par jour (7 heures)

**Contact & Infos utiles**<br>Directrice pédagogique : Silvya Stojanovic<br>Mail : hello@sieli.fr

## <span id="page-53-0"></span>Gestion de projet Agile avec Scrum

L'agilité est une approche de développement de logiciels qui a été créée dans les années 1990. L'agilité est basée sur quatre principes fondamentaux : collaboration, adaptation, interaction et innovation. L'agilité a été créée dans le but de fournir aux développeurs une meilleure façon de travailler sur des projets de développement logiciel.

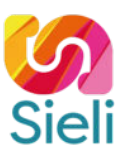

### **Objectifs pédagogiques**

À l'issue de la formation, le participant sera en mesure de :

- S'initier aux mécanismes de l'approche Agile avec la méthode Scrum
- Appliquer dans un contexte professionnel

### **Programme de formation**

Comparatif de l'approche agile avec les méthodes classiques Une philosophie différente Une organisation différente Un cycle de vie différent Une documentation différente La méthode Scrum

Les 3 piliers de Scrum L'équipe Scrum, les 3 rôles (Product Owner, Scrum Master, Équipe de développement) Les responsabilités de chaque rôle

Construire un Product Backlog Raisonnement dirigé par la valeur métier Identifier les Features et les Personas Prioriser le Backlog Rédiger les Users Stories Découper et détailler et prioriser les Users

Préparer un sprint Techniques d'estimations des Users Stories Planification de sprint Avancement du sprint Les tests dans un contexte Agile

Prendre en compte les Retours d'EXpérience (REX) Livraison d'un incrément Daily Scrum : 3 questions quotidiennes Sprint rétrospective

**Duree**<br>3 jours (21 heures) Adaptable en fonction des prérequis et objectif du candidat

**Public** Chef de projet, Graphistes, Développeurs Web, Community managers Toute personne désireuse de se former à la gestion de projet

### **Prérequis**

Connaissances de base de l'outil informatique

**Délais d'accès** En fonction de la demande du client et de la disponibilité de l'organisme

### **Modalités d'évaluation**

Avant la formation Test de positionnement et/ou Entretien individuel avec le formateur Pendant la formation & fin de formation Projets, exercices, debrieffing, mise en situation

### **Méthodes & moyens pédagogiques**

Démonstrative | Le formateur fait et fait-faire Expositive | Le formateur transmet ses connaissances Active | L'apprenant fait

### **Moyens & supports utilisés**

### Visioconférence

- Quiz Support de cours
- Les formateurs sont des experts métiers en
	- activités

### **Accessibilité**

Formation accessible aux personnes en situation de handicap ou orientation si besoin. Contact référente handicap : Silvya Stojanovic Mail dedié : accessibilite@sieli.fr Législation handicap : [AGEFIPH](https://www.agefiph.fr/)

### **Chiffres-clefs**

- Taux de satisfaction : 99%
- Taux de recommandation : 100%
- Taux d'accomplissement : 100%

### **Tarif**

- Télépresentiel : 520 € J HT par jour (7 heures)
- Intra : 690 € J HT par jour (7 heures)
- Inter : 570 € J HT par jour (7 heures)

### **Contact & Infos utiles**

Directrice pédagogique : Silvya Stojanovic Mail : hello@sieli.fr

## <span id="page-54-0"></span>Adopter les bonnes pratiques du GreenIT

Le GreenIT, c'est l'ensemble des pratiques et technologies visant à réduire la consommation d'énergie et les émissions de CO2 liées aux activités numériques. Cela concerne aussi bien les ordinateurs que les serveurs, les smartphones, les tablettes, les télévisions, les objets connectés, etc...De plus en plus d'entreprises se tournent vers le GreenIT pour réduire leur impact sur l'environnement car elles ont réalisé que c'est une façon efficace de réduire leurs coûts et de contribuer à la protection de l'environnement.

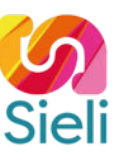

### **Objectifs pédagogiques**

À l'issue de la formation, le participant sera en mesure de :

- Prendre conscience des impacts environnementaux du numérique
- Mesurer les impacts environnementaux des cycles de vie du matériel et des services numériques
- Identifier les acteurs du numérique responsable
- Réaliser un état des lieux et améliorer ses pratiques pour mettre en place une démarche d'amélioration continue

### **Programme de formation**

Introduction Qu'est-ce que le développement durable Définitions des TIC Définitions du GreenIT Périmètres du GreenIT

Les impacts Impacts des TIC chez soi Impacts des TIC au bureau Obsolescence programmée

Cycle de vie IT Fabrication : Matériaux rares, extraction etc... Cas concret : cycle de vie du téléphone portable Usage : empreinte numérique, consommations poste de travail, internet, mail, impression etc... Fin de vie : Pollution, recyclage : collecte et réemploi des équipements Exemples de recyclage

Acteurs du numérique responsable Benchmark GreenIT Recommandations AFNOR Indicateurs CIGREF Bilan ADEME Loi REEN

Data centers Repères et informations sur les data centers Data center green Bonnes pratiques

Démarche GREEN Stratégie GreenIT Actions à mettre en place

**Duree**<br>5 jours (35 heures) Adaptable en fonction des prérequis et objectif du candidat

### **Public**

DSI, responsables Data Centers, chefs de projet Toute personne désireuse de se former au GreenIT

### **Prérequis**

Connaissances de base de l'outil informatique

### **Délais d'accès**

En fonction de la demande du client et de la disponibilité de l'organisme

### **Modalités d'évaluation**

Avant la formation Test de positionnement et/ou Entretien individuel avec le formateur Pendant la formation & fin de formation Projets, exercices, debrieffing, mise en situation

**Methodes & moyens pedagogiques<br>Démonstrative | Le formateur fait et fait-faire** Expositive | Le formateur transmet ses connaissances Active | L'apprenant fait

### **Moyens & supports utilisés**

- Visioconférence
- $\bullet$   $\Omega$ uiz
- Support de cours Les formateurs sont des experts métiers en
- activités

### **Accessibilité**

Formation accessible aux personnes en situation de handicap ou orientation si besoin. Contact référente handicap : Silvya Stojanovic Mail dedié : accessibilite@sieli.fr Législation handicap : [AGEFIPH](https://www.agefiph.fr/)

### **Chiffres-clefs**

SIELI propose depuis peu cette formation et n'a pas encore des statistiques sur le taux d'employabilité et la satisfaction après notre formation.

### **Tarif**

- Télépresentiel : 520 € J HT par jour (7 heures)
- Intra : 690 € J HT par jour (7 heures)
- Inter : 570 € J HT par jour (7 heures)

### **Contact & Infos utiles**

Directrice pédagogique : Silvya Stojanovic Mail : hello@sieli.fr

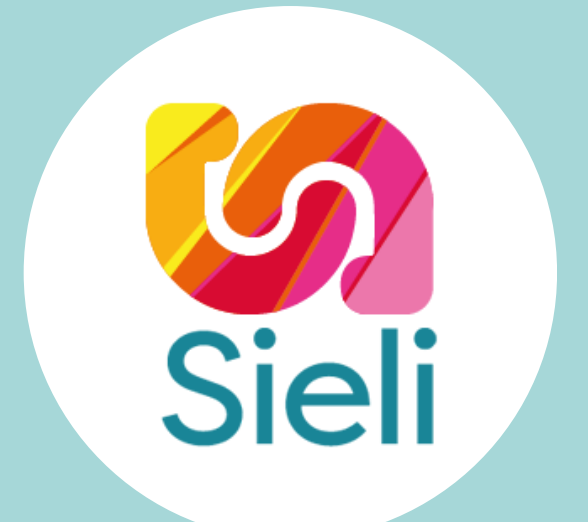

## **[www.sieli.fr](http://www.sieli.fr/) | 07 80 96 79 83 | [hello@sieli.fr](mailto:hello@sieli.fr)**